# **ESCUELA SUPERIOR POLITÉCNICA DEL LITORAL**

## **Facultad de Arte, Diseño y Comunicación Visual**

Producción animada de cápsulas informativas sobre herramientas tecnológicas para la educación a distancia

# **PROYECTO INTEGRADOR**

Previo la obtención del Título de:

# **Licenciado en Producción para Medios de Comunicación**

Presentado por: Alexander Jesús Chiriguaya Mejía Ana Laura Morquecho Sánchez

> GUAYAQUIL - ECUADOR Año: 2020

### **DEDICATORIA**

El presente proyecto lo dedico en primer lugar a Dios por guiarme en cada etapa de mi vida y darme la fuerza necesaria para continuar con este proceso de obtener mi título Universitario.

A mis padres, por su amor, trabajo, apoyo y dedicación en todos estos años. A mis familiares, amigos y novio cuyo apoyo ha sido fundamental en mi vida, para cumplir cada uno de mis objetivos y metas.

## **AGRADECIMIENTOS**

En primera instancia agradezco a Dios por ser mi guía en cada proceso de mi vida. Mi más sincero agradecimiento a mis formadores, quienes se han esforzado por apoyarme a llegar al punto en el que me encuentro.

Sencillo no ha sido el proceso, pero gracias a nuestros tutores que nos has alentado con el proyecto. Agradezco a mi Universidad por convertirme en ser un profesional en lo que tanto me apasiona. A cada profesor que apoyó con sus conocimientos y opiniones a lo largo de mi formación académica.

# **DECLARACIÓN EXPRESA**

"Los derechos de titularidad y explotación, nos corresponde conforme al reglamento de propiedad intelectual de la institución; *Alexander Jesús Chiriguaya Mejía y Ana Laura Morquecho Sánchez* damos nuestro consentimiento para que la ESPOL realice la comunicación pública de la obra por cualquier medio con el fin de promover la consulta, difusión y uso público de la producción intelectual"

Alexander (Principal)

Alexander Jesús Chiriguaya Mejía

Ana Morquecho

Ana Laura Morquecho Sánchez

## <span id="page-4-0"></span>**EVALUADORES**

RODRIGUEZ Fecha: 2022.11.29 OMAR DAVID RODRIGUEZ RODRIGUEZ Firmado digitalmente por OMAR DAVID RODRIGUEZ 10:53:00 -05'00'

PROFESOR DE LA MATERIA PROFESOR TUTOR

**Omar Rodríguez Martin de Sambrano** de Jeannine Zambrano

#### **RESUMEN**

<span id="page-5-0"></span>La educación en línea es una modalidad de educación a distancia que aparece por los avances tecnológicos y el internet. A partir de esto se han creado plataformas virtuales que implementan herramientas digitales para gestionar de manera flexible el contenido de las materias y fomentar el desarrollo autónomo de los estudiantes. Sin embargo, la crisis sanitaria que enfrenta el país por el Covid-19 ha convertido a las instituciones educativas y el hogar en un mismo lugar, por lo que muchas de las iniciativas creadas por las TIC se están desarrollando en el año lectivo 2020.

El objetivo de este proyecto es la producción de cápsulas informativas sobre plataformas de enseñanza online que informen a los docentes y personas vinculadas a la educación, acerca de las diferentes plataformas y aplicaciones de código abierto, para concebir metodologías de enseñanza que aprovechen las nuevas tecnologías, asegurando el óptimo aprendizaje del estudiante. Dividiéndola en las tres áreas de educación: básica, secundaria y superior. Además de una cápsula general con herramientas que engloban todos estos niveles ya mencionados. Se han realizado investigaciones que consideran a la animación como uno de los lenguajes más idóneos para difundir información. Por lo que se empleó la animación de elementos gráficos y de *motion graphics* como técnica principal, este recurso permite estimular el aprendizaje cuando se establecen los requerimientos técnicos, narrativos, conceptuales y contextuales para realizar una producción gráfica que se adapte al contenido curricular.

Lo que da como resultado un producto audiovisual ideal para que los docentes conozcan y aprendan a usar las diferentes plataformas educativas que se encuentran en la red y aprovechar los beneficios que estas ofrecen para una efectiva enseñanza en línea abarcando todos los niveles de educación.

**Palabras Clave:** Educación online, plataformas digitales, herramientas online, animación, motion graphics.

I

## **ABSTRACT**

<span id="page-6-0"></span>*The Online Learning is a form of education that appear for the advancements and developments of ethernet and technology. Since then, digital platform has been created to implement digital tools for being flexible to access information of the subjects and become responsible the student for their own education. However, the coronavirus COVID-19 pandemic is the defining global health crisis of our time and have done educational institutions and home the same place, reason why the initiatives created by ICT are being developed in the 2020 scholar year.* 

*The objective of this project is the production of informative capsules about the different platforms and open source applications to teachers and people related to education, to conceive teaching methodologies that take advantage of new technologies, ensuring the learning of the student. Dividing the information in the three education areas: school, high school and university. Also, a general informative capsule with tools for all the three education areas. It has been realized researching about the animation as an ideal language for information spread. For this reason, the animation of graphic elements and motion graphics was used as the main technique, this resource allows to stimulate learning when technical, narrative, conceptual and contextual requirements are established to make a graphic production that adapts to the curricular content.*

*The result is an audiovisual product for the use and learning of different online education platforms and take advantage of the benefits they offer for effective online teaching across all levels of education.*

*Keywords: Online learning, education platforms, education tools, animation, motion graphics.*

# ÍNDICE GENERAL

<span id="page-7-0"></span>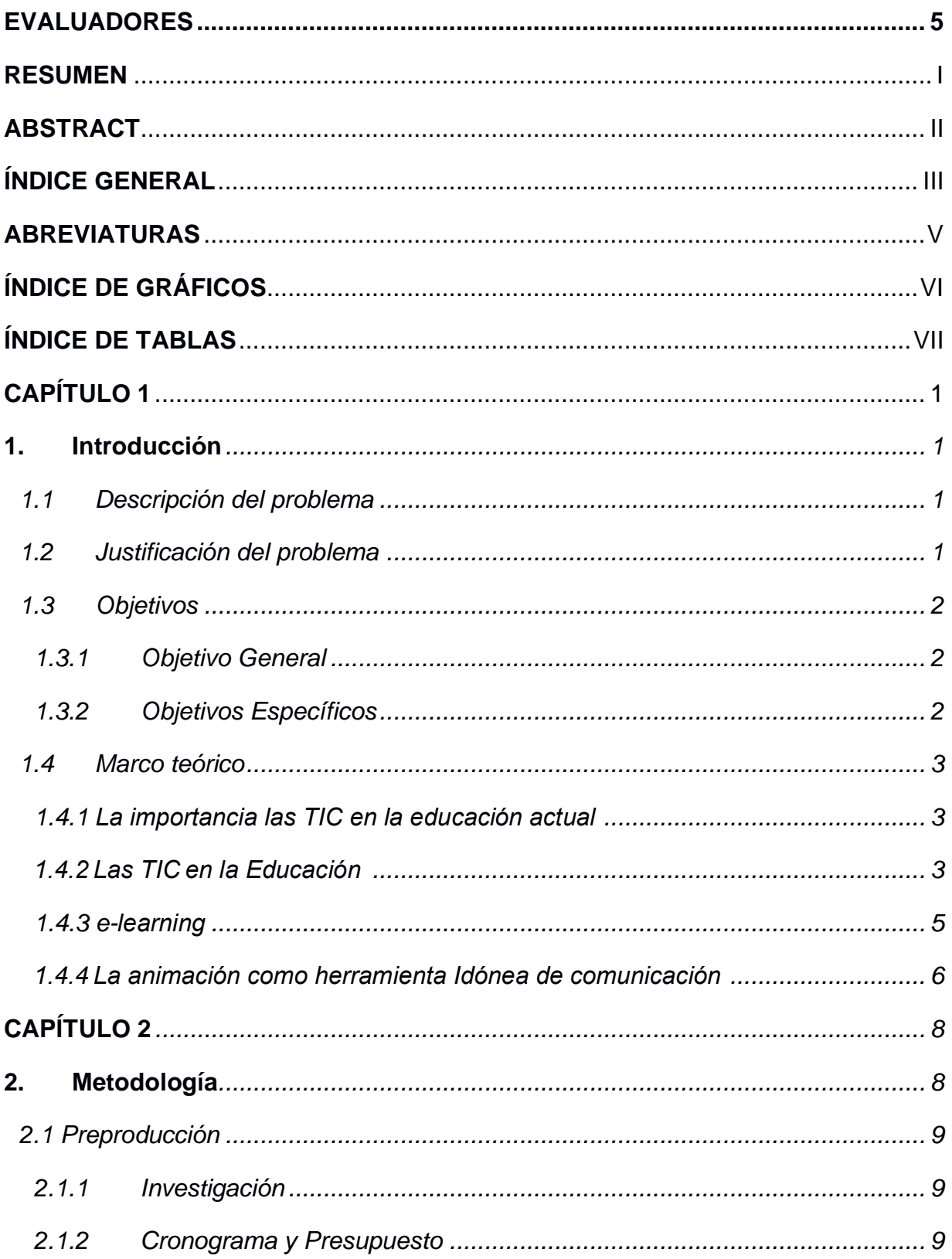

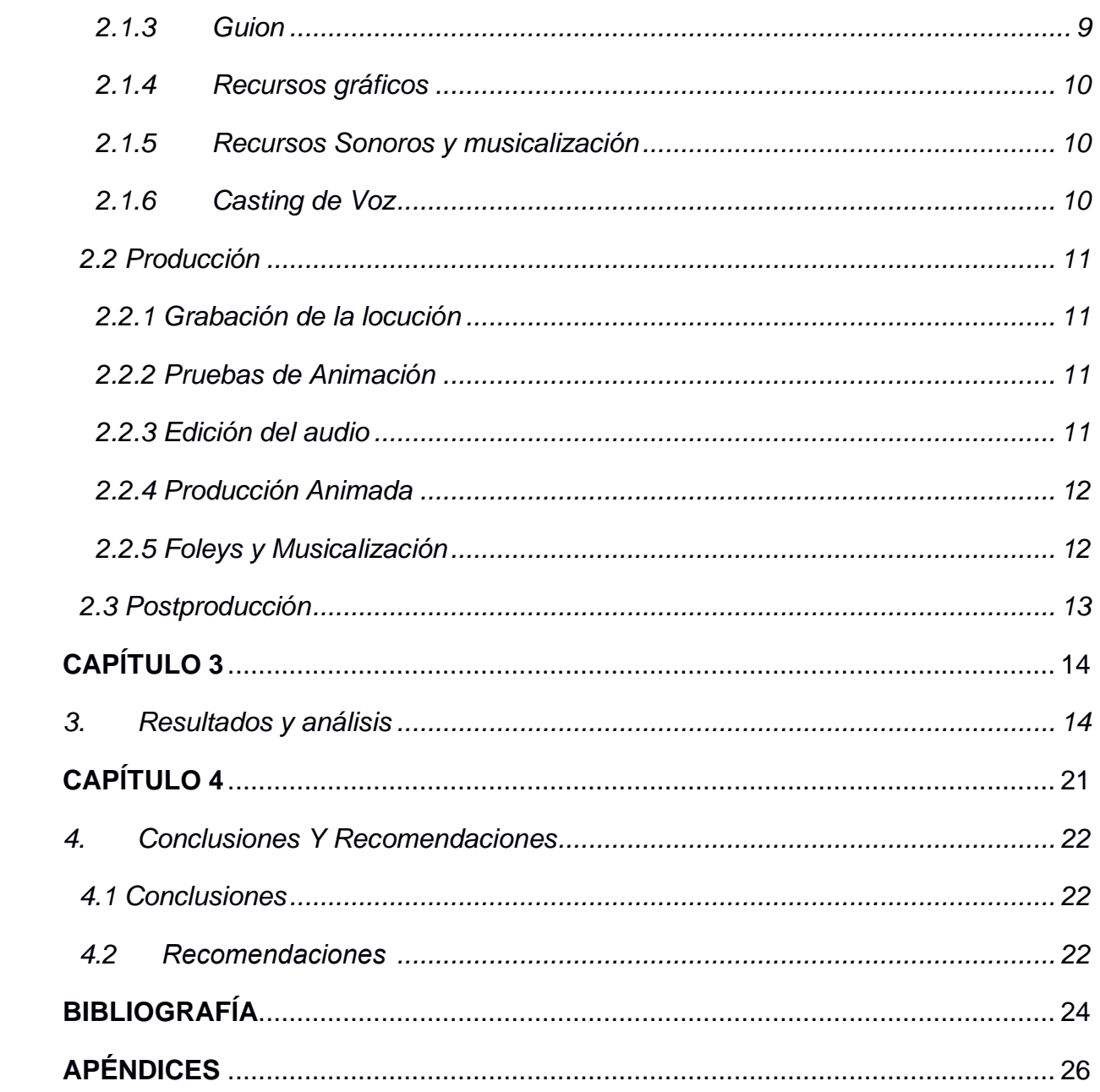

# **ABREVIATURAS**

- <span id="page-9-0"></span>TIC Tecnologías de la Información y Comunicación
- TAC Tecnologías del Aprendizaje y del Conocimiento
- PDF Portable Document Format
- AI Adobe Illustrator
- AE Adobe After Effects
- PR Adobe Premiere
- AIF Audio Interchange File format
- FPS Frames per second

# ÍNDICE DE GRÁFICOS

<span id="page-10-0"></span>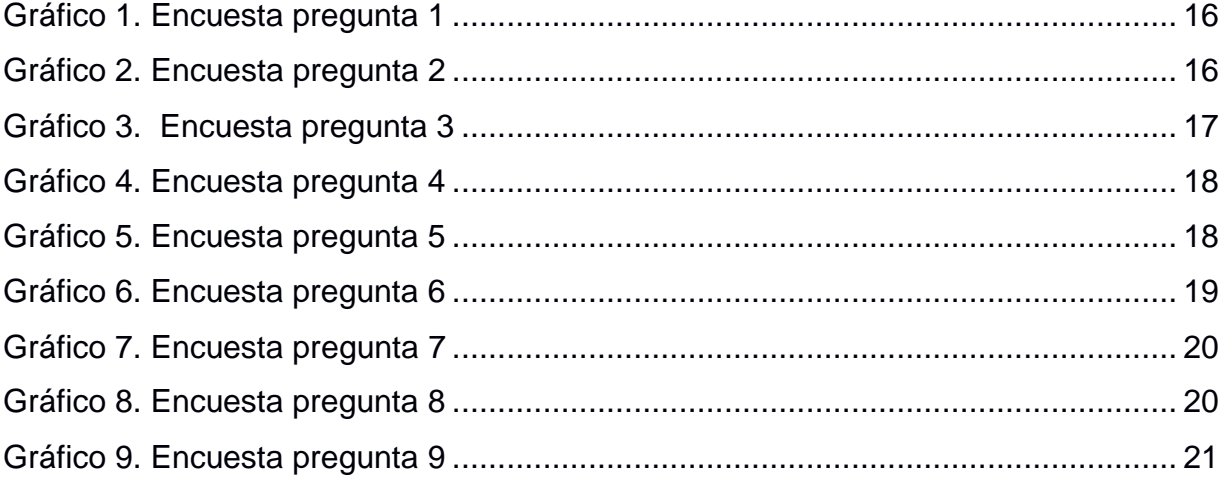

# **ÍNDICE DE TABLAS**

<span id="page-11-0"></span>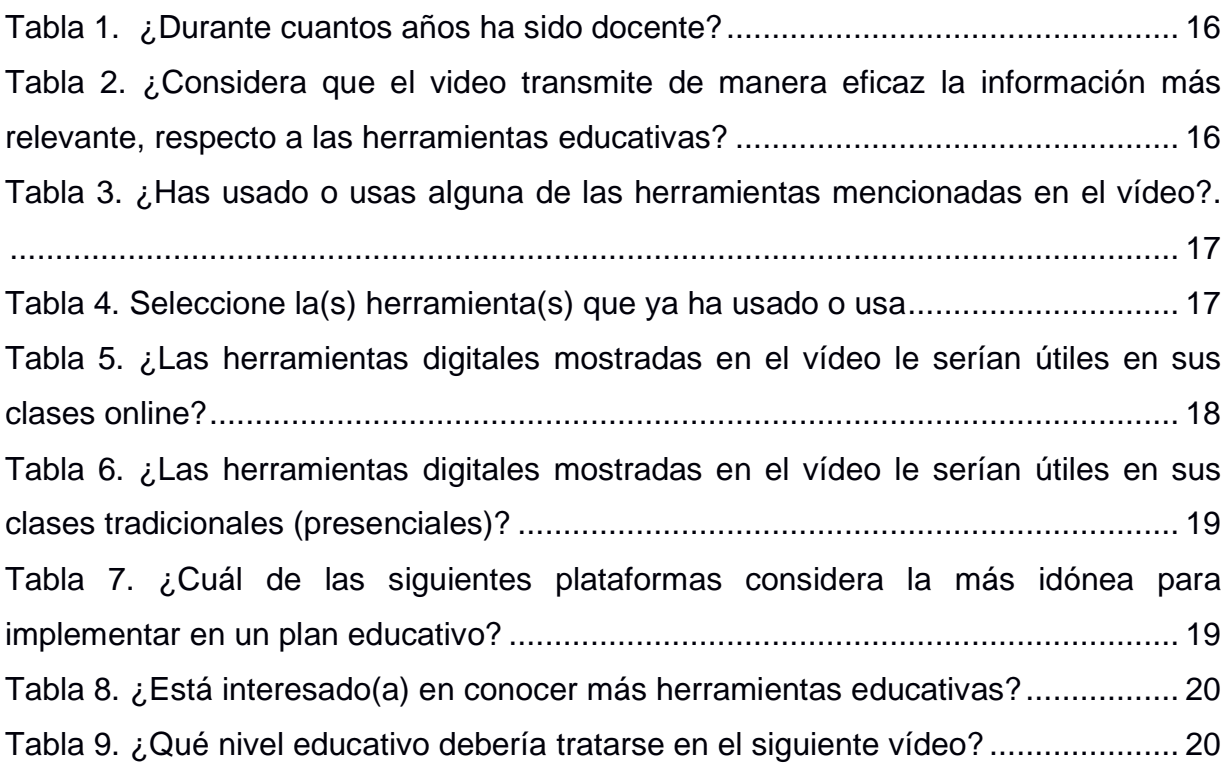

# **CAPÍTULO 1**

#### <span id="page-12-1"></span><span id="page-12-0"></span>**1. INTRODUCCIÓN**

#### <span id="page-12-2"></span>**1.1 Descripción del problema**

Actualmente la sociedad está enfrentando una emergencia sanitaria que ha causado grandes perjuicios a nivel mundial, entre ellas la educación. En todo el mundo, la mayoría de los países ha comenzado sus clases de manera virtual con plataformas, forzando a los maestros a preparar el contenido de las materias con la metodología del e-learning.

La educación a distancia es una forma de enseñanza en el cual se trasmiten conocimientos a partir del uso de las nuevas tecnologías y de herramientas de aprendizaje online. Por lo tanto, los docentes encargados de este tipo de aprendizaje deben adaptarse a las plataformas virtuales y concebir metodologías de enseñanza que aprovechen dichas tecnologías, asegurando el óptimo aprendizaje del estudiante. Para esto, es común recurrir a manuales o tutoriales extensos y monótonos, que difícilmente son entendidos en su totalidad. Por consiguiente, las cápsulas animadas informarán de manera didáctica acerca de varias plataformas y sitios web de código abierto, para una efectiva enseñanza en línea abarcando todos los niveles de educación.

#### <span id="page-12-3"></span>**1.2 Justificación del problema**

El e-learning como modalidad de educación a distancia, surge a finales del año 90, generando que un grupo de especialistas creen plataformas virtuales como herramientas educativas para gestionar de manera más flexible las actividades asignadas en esta modalidad. Actualmente debido al COVID 19, la implementación de e-learning se ha vuelto la principal modalidad de estudio de muchos países. Por lo tanto, es relevante que los docentes conozcan y aprendan a usar las diferentes plataformas educativas que se encuentran en la red para aprovechar los beneficios que estas ofrecen.

En un sentido más estricto, hablamos de animación como de una actividad *intencional y metódica,* que procede por pasos ordenados y lógicos, y pretende una finalidad muy concreta; capacitar a las personas y a los grupos como sujetos conscientes y activos de los procesos sociales y culturales en los que están implicados y que configuran su vida diaria. Es considerada uno de los lenguajes más idóneos para difundir información. Este recurso permite mejorar el aprendizaje cuando se establecen los recursos técnicos, narrativos, conceptuales y contextuales para realizar una producción gráfica que se adapte al contenido curricular.

Por esto, las cápsulas informarán a los docentes y personas vinculadas a la educación, acerca de las diferentes plataformas y aplicaciones de código abierto que se han desarrollado para el e-learning. Hemos seleccionado plataformas de código abierto, para que sean totalmente accesibles para todos, pues muchas de estas plataformas ofrecen más herramientas al pagar una suscripción mensual u anual. La elección abarcó una serie de características claves: la interfaz, la instalación del programa, las herramientas didácticas para crear deberes y lecciones, los requisitos para registrarse, entre otros conocimientos básicos para el manejo de estas. 

#### <span id="page-13-1"></span><span id="page-13-0"></span>**1.3 Objetivos**

#### **1.3.1 Objetivo General**

Producir cápsulas animadas informativas sobre plataformas y recursos de enseñanza en línea de código abierto que sirvan de soporte a los profesores de todos los niveles educativos en sus clases en línea.

#### <span id="page-13-2"></span>**1.3.2 Objetivos Específicos**

- Investigar plataformas y recursos de código abierto que sean de gran potencial educativo para las clases en línea y clasificarlas según el nivel educativo.
- Realizar cápsulas animadas con técnica de 2D
- y *motion graphics*, para exponer los resultados de la investigación.

• Encontrar un estilo audiovisual pertinente para llegar a profesores de distinto nivel socioeconómico y de varias edades.

#### <span id="page-14-1"></span><span id="page-14-0"></span>**1.4 Marco teórico**

#### **1.4.1 La importancia las TIC en la educación actual**

Actualmente nos encontramos en la era global de la información digitalizada, inmersos en la tecnología, con acceso ilimitado e inmediato, construyendo hábitos y estilos de vida en torno a los desarrollos tecnológicos como el internet. Aretio (2019) menciona que esta revolución digital es constante e imparable, ha provocado una democratización en el uso del Internet, mismo que transforma la sociedad en su conducto y en su desarrollo social. Está cambiándolo todo, por lo que uno de los desafíos más relevantes es lo que provoca el uso de dispositivos tecnológicos en la educación, destacando los siguientes beneficios: 

- o Mejora la eficiencia y la productividad
- o Genera interés en las actividades a desarrollar
- o Disponer de recursos electrónicos para realizar investigaciones, trabajos escolares y proyectos.
- o Compartir contenidos y recursos educativos.
- o Flexibilidad y retroalimentación
- o Accesibilidad a la información

#### <span id="page-14-2"></span>**1.4.2 Las TIC en la Educación**

La educación es un campo fundamental de la sociedad que permite adaptarse a las tecnologías para una eficaz interacción y comunicación. Para Viñals y Cuenca (2016) las TIC ha permitido alfabetizar, complementar y transformar a la educación, ayuda a los centros educativos a desarrollar habilidades y competencias propias de los avances de la era digital para fomentar el aprendizaje. Además, es considerada una herramienta que se moldea a los requerimientos pedagógicos, fundamental en el proceso de aprendizaje, permitiendo formar estudiantes competentes, autónomos y profesionales que beneficien al desarrollo del país. Por consiguiente, el uso de diversos recursos tecnológicos permite al docente y a los estudiantes a exponer los contenidos para promover una mejor comprensión

Fandos (2003) comenta que los avances tecnológicos han implementado a los centros educativos con sus herramientas para formar parte de las actividades escolares, utilizados con frecuencia por los docentes. Sin embargo, incorporar las TIC en la educación conlleva mucho más que el uso de herramientas web como ambiente virtual educativo, se necesita una construcción didáctica y lógica de aprendizaje significativo, guiado con estrategias pedagógicas que se consolidan en la tecnología. 

La educación se está adaptando al desarrollo tecnológico que asesora las TIC, la revista digital para profesionales de la enseñanza (2009) considera al docente como un guía en el proceso de aprendizaje y tiene como protagonista al estudiante, quien es capaz de completar su propio aprendizaje, con horarios y métodos que se ajusten a sus necesidades.

Muchas de las iniciativas creadas por las TIC se están poniendo en práctica durante la emergencia sanitaria ocasionada por la enfermedad COVID 19. Las clases de muchos países del mundo, incluida toda Latinoamérica, son ahora en línea. En este escenario, el uso de las TIC es ahora más necesario que nunca. Aguilar (2012) destaca los beneficios en las clases en línea:

- o Desarrollar interés por parte del estudiante
- $\circ$  Al usar herramientas relacionadas con los gustos de los estudiantes, se motivan por aprender.
- o Desarrollar un aula virtual que promueva el trabajo en equipo.
- o Mejora la participación.
- o Favorece los niveles de atención del alumno.
- o Se incorporan nuevas metodologías de aprendizaje con herramientas multimedia.
- o Beneficia la alfabetización digital y estimulación audiovisual.

A raíz de la pandemia, la escuela y el hogar se convierten en el mismo lugar, por lo que es necesario crear una pedagogía sobre los mecanismos tecnológicos y su uso en los procesos educativos.  Para Boillos (2020) la tecnología se ha convertido en un recurso imparable por esta situación, ha obligado a docentes, alumnos y padres de familia a dar cuenta la importancia de estar actualizados

con diferentes recursos tecnológicos. Los dispositivos móviles y el software especializado favorecen a la retroalimentación y la autonomía en los estudiantes. Hoy en día los más jóvenes pertenecen a la generación conocida como nativos digitales, por lo que muchos centros educativos debieron incorporar actividades o experiencias tecnológicas en la educación presencial, donde las TIC y las TAC se implementen de manera seria y crítica.  De manera que, el aprendizaje en la actualidad puede ser descrito como un proceso complejo en el que se integra cualquier individuo en una red global de conocimiento. De la misma manera es diversa e interconecta conocimientos parciales de diferentes realidades y contextos sociales, en un desarrollo constante de consumo y producción de información. 

#### <span id="page-16-0"></span>**1.4.3 e-learning**

Es una modalidad educativa para estudiar a distancia, se necesita de recursos tecnológicos para compartir y visualizar los contenidos. Los participantes generalmente son personas que tienen dificultades para asistir a una sala de clases a un determinado horario. Ghirardini (2014) señala que el e-learning ofrece métodos pedagógicos de enseñanza eficaces, incorporando el uso de herramientas multimedia, adaptando el contenido y los horarios según las necesidades del alumno.  

El contenido debe estar conformados por distintos tipos de componentes y características como son: 

• Recursos simples: documentos, PDFs, presentaciones en Power Point y audios.

• Lecciones interactivas: Creadas con softwares y aplicaciones especializadas que mezclen texto con contenidos multimedia.  

• Simulaciones electrónicas: laboratorios en línea 

• Retroalimentación: que se presenta en varios formatos para la debida recapitulación de contenidos. 

Para Díaz (2009) existe una gran diversidad de recursos digitales según su función pedagógica para implementar en el proceso de enseñanza aprendizaje: 

o Programas instructivos 

- o Herramientas de creación
- o Sitios para desarrollar estrategias y habilidades
- o Programas de comunicación
- o Recursos de retroalimentación
- o Sitios con acceso a varios contenidos
- o Herramientas de publicación
- o Plataformas para el trabajo colaborativo

Rojas, Moreno y Rosero (2015) mencionan que estas herramientas tecnológicas permiten gestionar, crear y distribuir recursos educativos por medio de la web. Se han creado varias plataformas según las necesidades de los estudiantes, docentes, centros educativos y el modelo enseñanza-aprendizaje. Se debe caracterizar por tener una interfaz de fácil uso y se adapte a la realidad de los diferentes niveles educativos. Algunas de las herramientas que incluyen las plataformas son: intercambio de archivos, herramientas de comunicación (chat, foros de debate, videoconferencias, entre otros) y, en su mayoría cuentan con un repositorio de trabajos realizados por otros miembros, estos se los puede editar o compartir mediante un código. Además, suelen tener varios tipos de cuenta para que se adapten los servicios: centro educativo, docente, estudiante, padre de familia.  

#### <span id="page-17-0"></span>**1.4.4 La animación como herramienta Idónea de comunicación**

Andrew Chong (2010) explica que "el principio básico de la animación puede definirse como un proceso que crea en el espectador la ilusión de movimiento mediante la presentación de imágenes secuenciales en una sucesión rápida" (pág. 176)

Se define como la técnica de crear sensación de movimiento a gráficos e imágenes, en el plano X e Y, se lo conoce como la técnica de animación 2D.  Ceballos (2017) considera que desde los inicios de la sociedad las personas han representado de forma visual historias, como las pictografías en cavernas, pinturas en vasijas, hasta la creación de artefactos que permitían simular movimiento a imágenes. Actualmente, gracias a los avances tecnológicos ya no es prescindible el uso de dibujos en papel describiendo cada acción para crear movimiento; los recursos y softwares permiten explorar técnicas, y seguir un proceso creativo para dar vida a cada obra. 

Por lo que no solo se utiliza este recurso en películas, sino también en campañas publicitarias, cortos, videojuegos y en presentaciones dinámicas para la educación. Viñas (2012) considera la animación como un recurso original educativo que sirve para incentivar a las personas en el proceso de aprendizaje.  Una animación bien realizada y estructurada, vuelve activos a los espectadores, acuden al sentido crítico y fijan toda su atención en los recursos sonoros y visuales que se presentan.   

"El lenguaje de la animación se caracteriza por ser el arte de lo imposible; cualquier cosa imaginable es factible" (Chong, 2010) 

La animación es un recurso usado por artistas, ilustradores, diseñadores y productores como una herramienta visual con la cual se puede expresar un contenido determinado en una inmensa gama de posibilidades audiovisuales, las cuales son determinadas por la necesidad del producto que se está creando a partir de la animación. Gracias a los avances tecnológicos, la animación 2D ha ampliado su nivel comunicativo, llegando incluso a permitir la simulación de ambientes y gráficos tridimensionales.

La animación es empleada para crear mensajes novedosos, dinámicos y de alto impacto. Para Pisarki (2015) se construyen según la narrativa, la estética y las técnicas que el animador emplea para cumplir las necesidades de su cliente; además de estimular a los animadores, artistas y profesionales a explorar más formas narrativas y crear estilos gráficos e ilustrativos.

 Rodríguez (2016) menciona varias ventajas del discurso audiovisual por medio de la animación 2D:

- o Capta la atención del espectador por su dinamismo
- o Contiene información sencilla de comprender
- o Plasma la evolución de las cosas
- o Informa ofertas o promociones

# **CAPÍTULO 2**

#### <span id="page-19-1"></span><span id="page-19-0"></span>**2. METODOLOGÍA**

Para empezar, se realizó una investigación acerca de la educación online; la definición de este proceso de aprendizaje, los medios en la cual interactúan los estudiantes y docentes y las diferencias con la educación tradicional. Además, se realizó un *grupo objetivo* con profesores de diferentes instituciones y niveles académicos, con el fin de obtener información actualizada sobre los métodos que se deben implementar en los centros educativos para adaptarse a la nueva modalidad de clases en línea, según el Ministerio de Educación Ecuatoriano.

A partir de la investigación determinamos que muchos docentes desconocen los recursos que existen en la web. Estos se los consideran indispensables en el elearning para lograr un ambiente altamente interactivo y el proceso de enseñanza – aprendizaje sea eficaz. Por esta razón, el proyecto tiene un enfoque informativo, en la cual presentamos las plataformas, aplicaciones y programas más idóneas que se pueden utilizar de manera sencilla e intuitiva y contengan una gran diversidad de herramientas gratuitas.

Por otra parte, se seleccionó la técnica de animación digital 2D aplicada a *motion graphics* y la animación de elementos representativos, para la realización de las cápsulas audiovisuales, debido a que es considerada la técnica audiovisual más conveniente para transmitir información de manera dinámica y entretenida. Así mismo, se diferencia de los demás videos que se encuentran en la web, como YouTube, donde usualmente muestran imágenes de cada plataforma, acompañadas de una voz o una persona hablando a cámara.

El desarrollo de esta propuesta se dividió en tres fases: preproducción, producción y post producción. A continuación, se detallan dichas fases.

#### <span id="page-20-1"></span><span id="page-20-0"></span>**2.1 Preproducción**

#### **2.1.1 Investigación**

En esta etapa dividimos el enfoque de búsqueda a partir de los niveles educativos: Educación básica, secundaria, universitaria. Por lo que el diseño de la interfaz y las herramientas de cada plataforma van acorde a las necesidades del docente y los estudiantes. Inclusive, se encontraron algunas que consideramos adecuadas para la educación general, por lo que realizamos un cuarto grupo donde se expone información de estas aplicaciones/plataformas con sus herramientas.

#### <span id="page-20-2"></span>**2.1.2 Cronograma y Presupuesto**

Después de clasificar cada plataforma, definimos un cronograma en el cual distribuimos las fechas para cada proceso de las cápsulas. De igual manera establecimos el presupuesto de cada cápsula según los equipos técnicos y softwares para crear cada video, además se detallan otros elementos y costos necesarios para la elaboración de estos. (véase en el anexo #1)

#### <span id="page-20-3"></span>**2.1.3 Guion**

Seleccionamos catorce plataformas digitales de código abierto, que cumplen con los requerimientos previamente establecidos. En el proceso de selección se realizaron pruebas de las funciones y herramientas que ofrecen tanto a profesores como estudiantes. Para que la duración del video no se extienda y se comprenda la información, se definió entre tres a cuatro herramientas por nivel educativo. A partir de esta clasificación y búsqueda se elaboraron cuatro guiones para las cápsulas informativas según los niveles de educación, dividiéndose de la siguiente

manera:

- Guion *Educación General:* abarca cuatro plataformas. (Ver anexo #2)
- Guion *Educación Superior:* abarca tres plataformas. (Véase en anexo #3)
- Guion *Educación Secundaria:* abarca tres plataformas. (Véase en anexo #4)
- Guion *Educación básica:* abarca tres plataformas. (Véase en anexo #5)

#### <span id="page-21-0"></span>**2.1.4 Recursos gráficos**

Para definir el estilo visual, nos centramos en el público objetivo: Profesores entre 30 a 50 años. Por lo que usamos vectores que representen los puntos y palabras claves de los guiones, se incluyen fondos, elementos dinámicos y estáticos. La obtención de estos recursos se definió por medio de dos parámetros, para las cuales empleamos el programa de ilustración digital *Adobe Illustrator:*

- Según los íconos de cada plataforma se definió un solo estilo visual que representen cada herramienta. Sin embargo, se respetó la forma y color de cada logo al momento de vectorizarlos.
- Elaboramos los vectores que se adapten a la estética visual propuesta para las cápsulas. No obstante, para algunos íconos se descargaron elementos gratis y libres de derecho de autor para adaptarlas a nuestro estilo.

Adicionalmente, se definió una paleta de colores. Esta abarca tonos pasteles como: azul, violeta, amarrillo, rosa y verde. Su elección se dio tras una investigación, para generar empatía con el espectador a través del uso de tonalidades sin mucha saturación y promueven el proceso de aprendizaje.

#### <span id="page-21-1"></span>**2.1.5 Recursos Sonoros y musicalización**

Definimos la parte sonora como un recurso para reforzar el contenido informativo de la animación y enfatizar ciertas herramientas. Por lo tanto, se planteó el uso de *foleys* como: movimiento lento, movimiento rápido, destello, flash, zoom, pop, entre otros. La elaboración de desarrolló durante la etapa de producción.

#### <span id="page-21-2"></span>**2.1.6 Casting de Voz**

La etapa de preproducción finalizó con la búsqueda de una voz idónea para narrar cada contenido de nuestras cápsulas. Se difundió la información de *casting* a nuestros familiares y conocidos a través de las redes sociales. A los interesados se les envió fragmentos del guion para que nos envíen notas de audio y escoger la voz que transmita de manera adecuada la información de las cápsulas. De manera que, recibimos diez propuestas para interpretar al narrador, de los cuales se seleccionó una voz masculina y una femenina, para que interpreten las dos cápsulas modelo que se realizaron.

#### <span id="page-22-1"></span><span id="page-22-0"></span>**2.2 Producción**

#### **2.2.1 Grabación de la locución**

Realizamos cinco grabaciones de audio, en una habitación cerrada a altas horas de la noche, para evitar ruido e interferencias externas. Para esto empleamos un micrófono corbatero y una grabadora como equipo técnico. Este proceso tomo tres días laborables en la cual se desarrolló:

- Locución inicial, tomamos como base nuestra propia voz como borrador para realizar pruebas de animación.
- Locución de la capsula de Educación General, usamos la voz masculina seleccionada en el *casting*.
- Locución de la capsula de Educación Superior, usamos la voz femenina seleccionada en el *casting*, además esta misma persona realizó la grabación del video promocional.

#### <span id="page-22-2"></span>**2.2.2 Pruebas de Animación**

La primera cápsula que se desarrolló fue la de Educación General, se realizaron las animaciones según las pautas del guion. Al tener la mitad de la cápsula hecha, se enseñaron a nuestros tutores para su aprobación. Una vez aceptada la propuesta se reemplazó la narración y se realizaron correcciones como: duración de la locución, corrección de formas y colores de los vectores, ausencia de elementos necesarios para el video y pequeños detalles en el contenido informativo.

#### <span id="page-22-3"></span>**2.2.3 Edición del audio**

Al terminar todas las grabaciones se editaron los audios en el *programa Adobe Audition*. Durante este proceso se eliminaron cualquier rastro de ruido ambiental, se nivelaron los decibeles de la voz para evitar quemar los audios, finalmente se masterizó y exportó el audio como un solo archivo AIF.

#### <span id="page-23-0"></span>**2.2.4 Producción Animada**

Se realizaron tres cápsulas animadas: Educación general, educación superior y un video promocional del proyecto que se realizaron en el software *Adobe After Effects.* Se agregaron los recursos sonoros y los vectores para realizar cada animación. Esto dio como resultado, tres proyectos que se encuentran organizados por composiciones internas a partir de los elementos, y a su vez una subdivisión según el inicio, la descripción de cada plataforma y el final. La configuración técnica de las cápsulas fue realizada con una resolución de 1080p a 24 frames por segundo.

Para realizar la primera cápsula se necesitó aproximadamente de dos semanas para completarla. Como se mencionó anteriormente, se realizaron varias pruebas de animación hasta generar la idónea. Se realizó según las especificaciones presentadas en el guion (véase en anexo #2). Finalmente, creamos la estructura de la cápsula de la siguiente manera:

- Introducción: Se trata brevemente el tema.
- Definición de código abierto.
- Presentación de las cápsulas.
- Sugerencias, aquí se exponen otras aplicaciones relevantes.
- Final, se agregaron los enlaces de la página web de cada plataforma.

La segunda capsula tomó el mismo tiempo de trabajo. Se eliminó la definición de código abierto, debido a que sería redundante mostrarlo en todas las capsula. Se realizó según lo planificado en el guion (véase en anexo #3).

No obstante, se modificaron en el transcurso de la producción con el fin de mejorar el dinamismo e impacto visual.

Para la elaboración del video promocional se necesitó de 5 días, se realizó el guion según el contenido de las cápsulas principales, el propósito del proyecto y los beneficios para nuestro público objetivo.

#### <span id="page-23-1"></span>**2.2.5** *Foleys* **y Musicalización**

En el ámbito de recursos sonoros, se grabaron y descargaron algunos *foleys* para enfatizar elementos de las cápsulas y se agregó una música de fondo para generar una atmósfera más profesional. La grabación se la realizó con los debidos protocolos de bioseguridad y con los equipos adecuados para obtener un sonido limpio, mientras que los *foleys* se descargaron en páginas con recursos libres de derechos de autor.

#### <span id="page-24-0"></span>**2.3 Postproducción**

Finalmente, en la etapa de post producción se requirió de varios softwares, entre los cuales destacan: *Adobe After Effects* para realizar las animaciones de las transiciones y *Adobe Premiere* para el montaje final de las cápsulas. Para que nuestras cápsulas sean percibidas como una unidad se crearon varias transiciones dinámicas; además, inician con una cortinilla de animación al nombrar cada plataforma, cuyo estilo se repite en cada video.

En esta etapa se realizaron algunos renders de prueba para visualizar la fluidez y comprensión visual de las cápsulas. A su vez, se realizaron observaciones y correcciones pertinentes para un mejor resultado.

# **CAPÍTULO 3**

#### <span id="page-25-1"></span><span id="page-25-0"></span>**3. RESULTADOS Y ANÁLISIS**

En el siguiente análisis, se da a conocer los resultados obtenidos en cuanto al desarrollo del proyecto: *Producción animada de cápsulas informativa sobre herramientas tecnológicas para la educación a distancia.*

Las TIC en la educación actual, los avances tecnológicos han revolucionado la forma de aprender y enseñar en cada nivel educativo. Por lo que, las herramientas TIC han sido de suma importancia en la educación no presencial, permitiendo generar contenido dinámico para los estudiantes y docentes. Es por esto que realizar la investigación rigurosa nos permitió clasificar las mejores páginas de internet que contengan herramientas de código abierto para cada nivel educativo.

Las cápsulas informativas, en cuanto a la creación de las cápsulas se realizaron dos prototipos. La primera cápsula es dirigida a los docentes para cualquier nivel educativo o personas que se encuentren relacionados con la educación, en la cual se explican cuatro plataformas de código abierto con sus respectivas herramientas. La segunda cápsula va dirigido a los docentes de la educación superior, como pueden ser institutos o universidades, y se explican tres herramientas que ayudan a mejorar el proceso de enseñanza - aprendizaje. El propósito de crear estas cápsulas informativas es que los rectores de cada centro educativo los compartan con sus docentes, para que utilicen las herramientas en sus clases en línea o incluso en las presenciales.

Grupo de enfoque: Al haber concluido las cápsulas informativas, se realizó una encuesta para que un grupo de treinta docentes entre 30 a 50 años de la ciudad de (17) Daule y (13) Guayaquil, observaran el video de Educación general a través de la plataforma de videos *YouTube*, la cual:

- 12 personas enseñan en la educación básica
- 16 personas enseñan en la educación media
- 2 personas enseñan en la educación superior

Que constan con los siguientes grados en académicos:

- 12 licenciados
- 7 Masterados
- 6 Tecnólogos
- 5 Ingenieros

Una vez visto el video se les pidió contestar una encuesta en línea de *Google,* la cual consta de nueve preguntas:

<span id="page-27-0"></span>

| <b>ALTERNATIVAS</b> | <b>RESPUESTA</b> | <b>PORCENTAJE</b> |
|---------------------|------------------|-------------------|
| 1 a 5 años          |                  | 16%               |
| 6 a 10 años         |                  | <b>20%</b>        |
| 11 a 20 años        |                  | 37%               |
| Más de 21 años      |                  | 27%               |

**Tabla 1. ¿Durante cuantos años ha sido docente?**

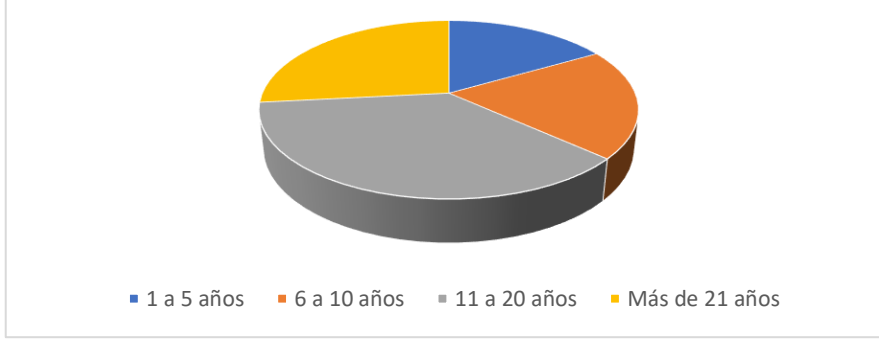

Gráfico 1. Encuesta pregunta 1

Esta pregunta nos permitió identificar los años de experiencia de cada profesor.

<span id="page-27-1"></span>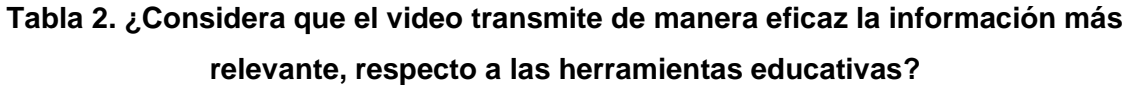

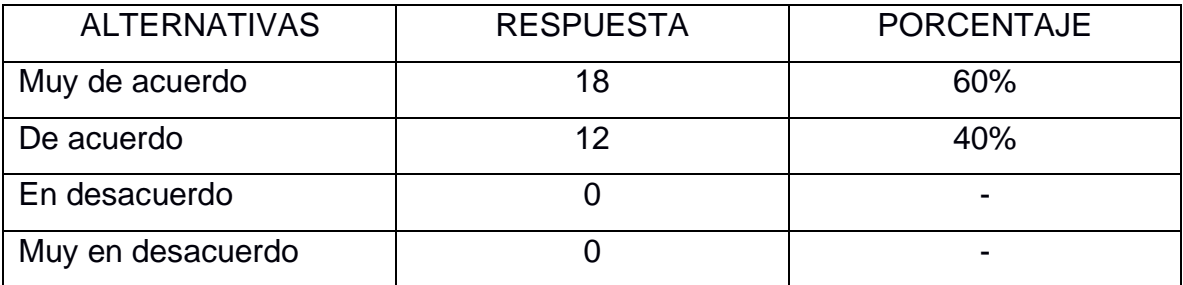

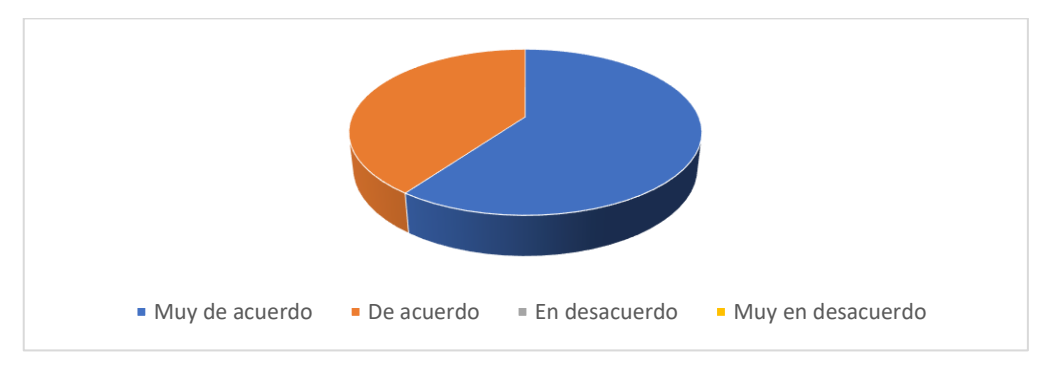

Gráfico 2. Encuesta pregunta 2

Esta pregunta nos permitió conocer si el haber usado la animación 2D y *Motion graphics* fue un recurso idóneo para exponer la información.

| <b>ALTERNATIVA</b> | <b>RESPUESTA</b> | <b>PORCENTAJE</b> |
|--------------------|------------------|-------------------|
|                    |                  | 74%               |
| <b>No</b>          |                  | 26%               |

<span id="page-28-0"></span>**Tabla 3. ¿Has usado o usas alguna de las herramientas mencionadas en el vídeo?.**

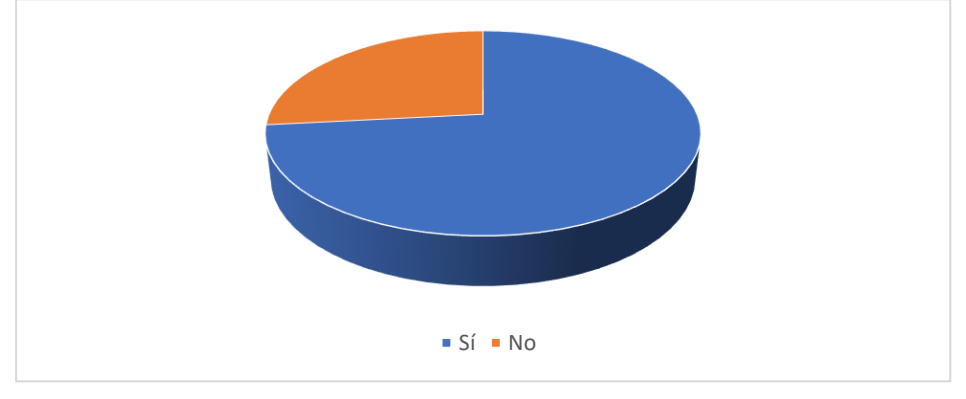

Gráfico 3. Encuesta pregunta 3

Es importante saber si los docentes utilizan herramientas didácticas para sus clases. El 74% de los encuestados conocen sobre las herramientas que se mencionan en el video de educación general.

<span id="page-28-1"></span>

| <b>ALTERNATIVA</b> | NÚMERO DE VECES ESCOGIDA | <b>PORCENTAJE</b> |
|--------------------|--------------------------|-------------------|
| Edmodo             | 8                        | 18%               |
| Quizziz            | 9                        | 20%               |
| TedEd              | 3                        | 7%                |
| Genially           | 12                       | 27%               |
| Kahoot             | 6                        | 13%               |
| Quizlet            | 1                        | 2%                |
| Filmora Go         | 5                        | 11%               |
| Otro               | $\overline{2}$           | 2%                |

**Tabla 4. Seleccione la(s) herramienta(s) que ya ha usado o usa**

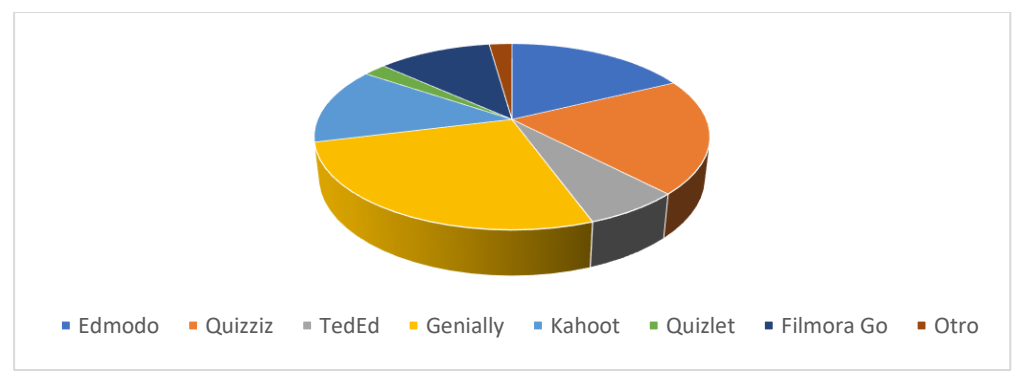

Gráfico 4. Encuesta pregunta 4

Esta pregunta nos permitió conocer que plataformas son de su conocimiento. Una persona podía escoger más de una respuesta o incluso agregar otras recomendaciones. En *otros* se agregaron las plataformas más usadas actualmente: *Microsoft Teams* y *Zoom*.

#### <span id="page-29-0"></span>**Tabla 5. ¿Las herramientas digitales mostradas en el vídeo le serían útiles en sus clases online?**

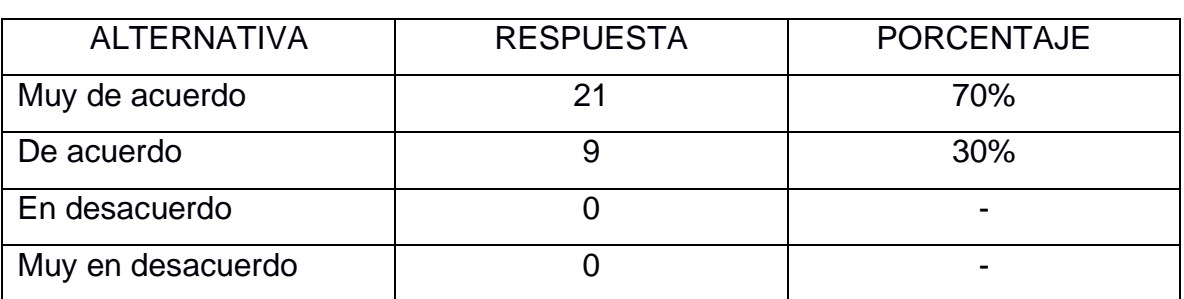

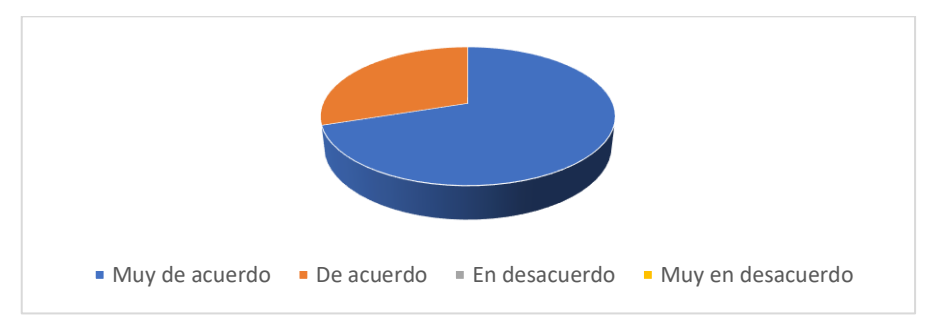

Gráfico 5. Encuesta pregunta 5

Todos los encuestados dieron una respuesta favorable con respecto a usar nuestras recomendaciones de herramientas en sus clases en línea. El sector de la educación debe tener más información con respecto a herramientas fáciles de usar y de código abierto para que las clases.

<span id="page-30-0"></span>**Tabla 6. ¿Las herramientas digitales mostradas en el vídeo le serían útiles en sus clases tradicionales (presenciales)?**

| <b>ALTERNATIVA</b> | <b>RESPUESTA</b> | <b>PORCENTAJE</b> |
|--------------------|------------------|-------------------|
| Muy de acuerdo     | 11               | 37%               |
| De acuerdo         | 16               | 53%               |
| En desacuerdo      |                  | 10%               |
| Muy en desacuerdo  |                  |                   |

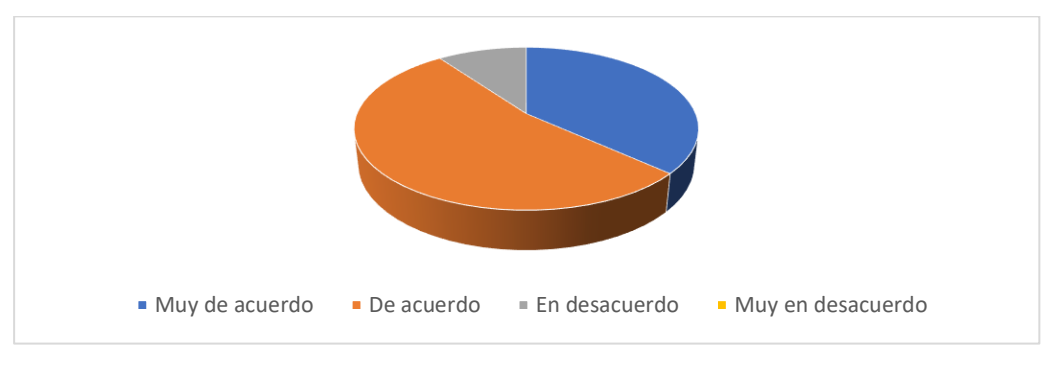

Gráfico 6. Encuesta pregunta 6

Esta gráfica arroja datos interesantes, ya que las herramientas creadas por las TIC's en los diferentes niveles educativos han sido útiles desde antes de la pandemia por COVID-19. Sirven tanto en la enseñanza presencial como a distancia, es un recurso de apoyo para los procesos de enseñanza/aprendizaje.

<span id="page-30-1"></span>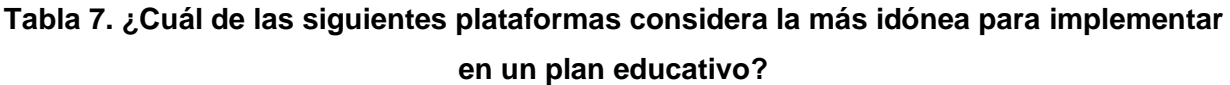

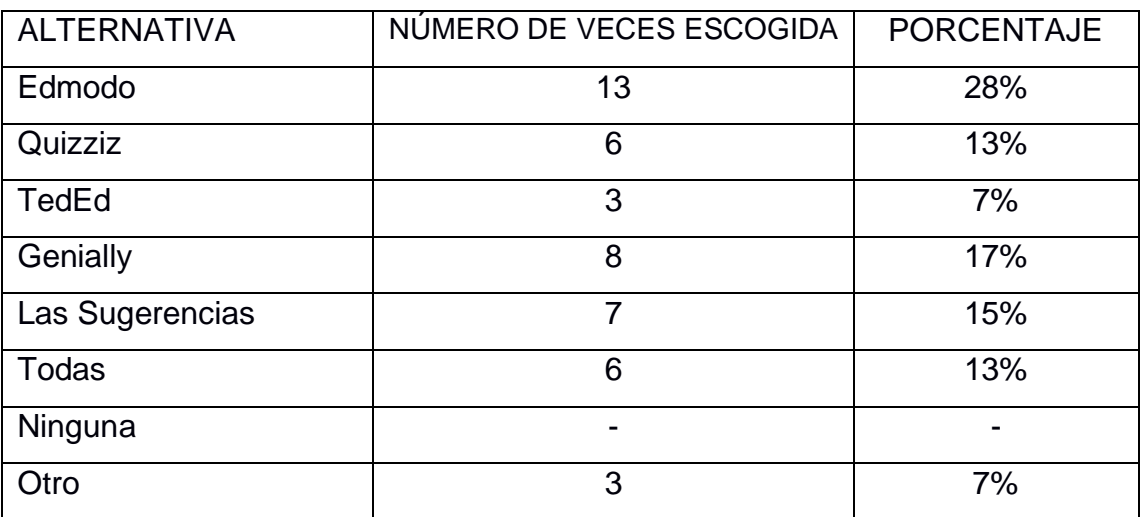

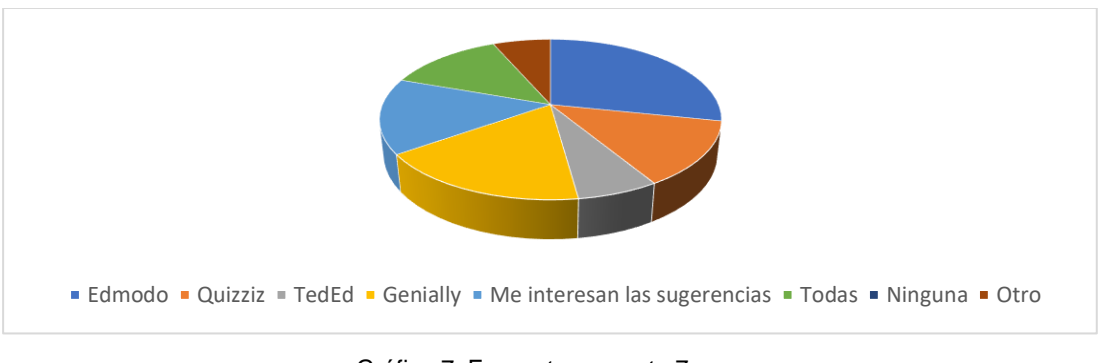

Gráfico 7. Encuesta pregunta 7

Los entornos virtuales de educación permiten alcanzar los objetivos de aprendizaje de los profesores. Por esto, usar las plataformas como Edmodo y Genially permiten transformar el contenido de las materias para garantizar una correcta comunicación y retroalimentación con los estudiantes.

<span id="page-31-0"></span>

| <b>ALTERNATIVA</b> | <b>RESPUESTA</b> | <b>PORCENTAJE</b> |
|--------------------|------------------|-------------------|
|                    |                  |                   |
| <b>NC</b>          |                  | 26                |

**Tabla 8. ¿Está interesado(a) en conocer más herramientas educativas?**

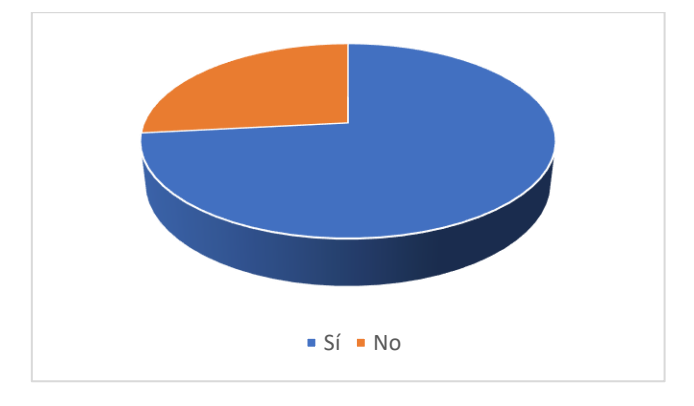

#### **Gráfico 8. Encuesta pregunta 8**

El 74% de los encuestados se encuentran a favor de conocer más acerca de estas herramientas para implementar en sus clases, les permite ser más flexibles al momento de revisar el contenido, generar ambientes de aprendizaje colaborativos y presentar de manera más dinámica cada tema de estudio.

**Tabla 9. ¿Qué nivel educativo debería tratarse en el siguiente vídeo?**

<span id="page-31-1"></span>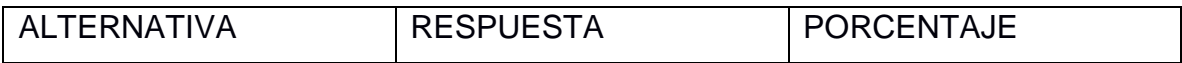

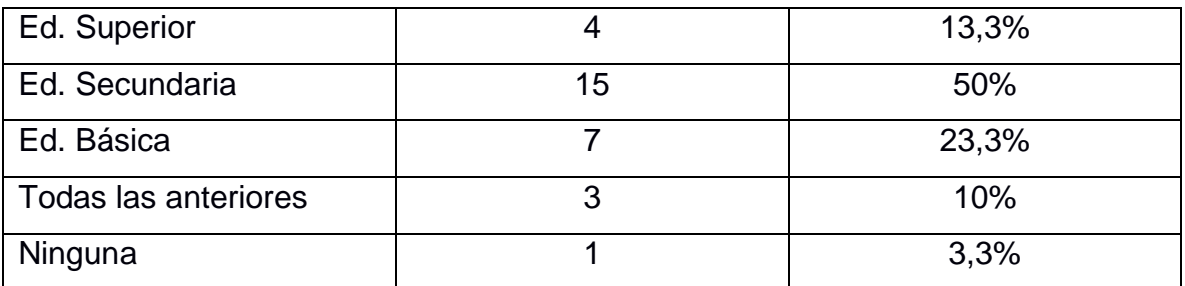

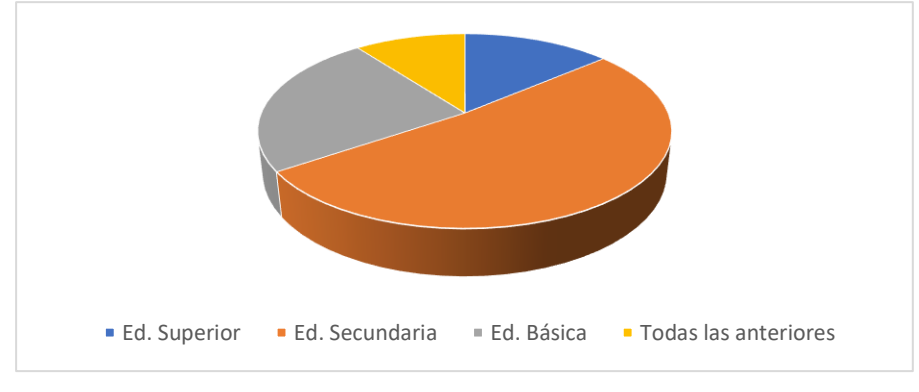

Gráfico 9. Encuesta pregunta 9

El conocer de este tipo de herramientas es, sin lugar a duda, fundamental en el proceso de enseñanza/aprendizaje. Las plataformas mencionadas permiten transmitir con bases pedagógicas los contenidos y estos recursos pueden ser utilizados en las clases presenciales o a distancia como apoyo para el estudiante.

# <span id="page-32-0"></span>**CAPÍTULO 4**

### <span id="page-33-0"></span>**4. CONCLUSIONES Y RECOMENDACIONES**

De la investigación, pruebas realizadas y los resultados obtenidos de las encuestas, es posible extraer las siguientes conclusiones y recomendaciones:

#### <span id="page-33-1"></span>**4.1 Conclusiones**

• Se investigaron diversos tipos de plataformas y aplicaciones de código abierto que puedan ser útiles en la educación a distancia, con el fin de crear cuatro cápsulas audiovisuales que presenten una selección de plataformas educativas para ser usadas en los distintos niveles de educación, tanto básica como universitaria.

• Se estableció un estilo visual gráfico a partir de animación digital en 2D y *motion graphics*, con el fin de que las cápsulas tengan un lenguaje dinámico y sean fáciles de comprender.

• Las herramientas que se presentan en las cápsulas informativas pueden ser usadas como recurso dinámico para las clases presenciales y a distancia, creando nuevas competencias y habilidades a los estudiantes.

• Las encuestas mostraron que las plataformas educativas investigadas son relativamente desconocidas para los docentes, por lo tanto, se puede concluir que se necesita de más información y cápsulas informativas que expongan estas herramientas.

#### <span id="page-33-2"></span>**4.2 Recomendaciones**

- Recomendamos que las cápsulas informativas sean vistas en una computadora con internet, para los usuarios puedan abrir los enlaces de las páginas citadas y conocer de primera mano las herramientas que brindan.
- Establecer una estrategia para difundir las cápsulas informativas con plataformas de código abierto, que permita impulsar a los docentes a utilizar estos recursos en sus clases.
- Investigar más plataformas y aplicaciones que contengan la mayor cantidad de herramientas gratuitas, con una interfaz intuitiva y sin muchos requerimientos de registros.
- Crear cápsulas informativas, que tomen en cuenta las plataformas de suscripción mensual u anual, dirigidas a instituciones de clase social alta.

• Contar con personas de diseño gráfico para dividir la carga de trabajo en la creación de elementos y estilo visual, mientras que el equipo de producción se centra en la producción de las cápsulas animadas.

### **BIBLIOGRAFÍA**

- <span id="page-35-0"></span>Aguilar, M. (2012). Aprendizaje y Tecnologías de Información y Comunicación: Hacia nuevos escenarios educativos. *Revista Latinoamericana de Ciencias Sociales, Niñez y Juventud, 10*(2), 801-811. Obtenido de https://www.redalyc.org/pdf/773/77323978002.pdf
- Boillos, F. (19 de 05 de 2020). *Magisterio*. Obtenido de https://www.magisnet.com/2020/05/escuela-covid-19-el-cambio-de-paradigmatecnologico/
- Ceballos, R. (04 de 01 de 2017). *Animapasion*. Obtenido de https://animapasion.wordpress.com/2017/01/04/la-historia-de-la-animacion/
- Díaz Becerro, S. (05 de 2009). Plataformas educativas, un entorno para profesores y alumnos. *Temas para la educación, 2*, 4 - 5. Obtenido de https://www.feandalucia.ccoo.es/docu/p5sd4921.pdf
- El aprendizaje en la era digital. Profesor y alumno ante las TIC. . (11 de 2009). *Revista digital para profesionales de la enseñanza*. Obtenido de https://www.feandalucia.ccoo.es/docu/p5sd6277.pdf
- Fandos Garrido, M. (2005). *Formación basada en las Tecnologías de la Información y Comunicación: Análisis didáctico del procesodeenseñanza-aprendizaje.* (D. dissertation, Ed.) Obtenido de Tesis Doctorals en Xarxa: https://www.tdx.cat/bitstream/handle/10803/8909/Etesis\_1.pdf
- García Aretio, L. (2019). Necesidad de una educación digital en un mundo digital. *Revista Iberoamericana de Educación a Distancia, 22*(2), 09-22. doi:http://dx.doi.org/10.5944/ried.22.2.23911
- Ghirardini, B. (2014). *Metodologías de E-learning: una guía para el diseño y desarrollo de cursos de aprendizaje empleando tecnologías de la información y las comunicaciones* (Vol. C30). Roma, Italia: FAO. Obtenido de http://www.fao.org/3/a-i2516s.pdf
- Guiza Ezkauriatza, M. (10 de 2017). *Trabajo colaborativo en la web: Entorno virtual de autogestión para docentes.* Obtenido de https://www.tdx.cat/bitstream/handle/10803/59037/tmge1de1.pdf?sequence=1&i sAllowed=y
- Hernandez, R. (10 de 03 de 2017). Impacto de las TIC en la educación: Retos y Perspectivas. *Revista de Psicología Educativa: Propósitos y Representaciones, 5*(1), 325-347. doi:http://dx.doi.org/10.20511/pyr2017.v5n1.149
- Millán Salcedo, C. A. (2013). *Aproximación a la animación en la publicidad televisiva en el mundo.* Cali, Colombia: Dirección de Investigaciones y Desarrollo Tecnológico.
- Pisarski, C. (2015). *Pedalogia*. Obtenido de http://www.pedalogia.com/metodo-yactividades/animaciones-educativas/
- Rodríguez Durán, A. (30 de 08 de 2016). *Paredro*. Obtenido de https://www.paredro.com/la-importancia-de-la-animacion-6-beneficios-yherramientas-para-ti/
- Rojas Rincón, M. M. (Junio de 2016). Plataformas y herramientas educativas como parte del PLE del docente. *Caso asistente digital para planeación curricular ConTIC., 12*(1), 99 - 106. Obtenido de https://www.researchgate.net/publication/304030478 Plataformas y herramient as\_educativas\_como\_parte\_del\_PLE\_del\_Docente\_Caso\_asistente\_digital\_para \_planeacion\_curricular\_ConTIC/citations#fullTextFileContent
- Viñals Blanco, A., & Cuenca Amigo, J. (24 de 02 de 2016). El rol del docente en la era digital. *30*(2), 103-114. Obtenido de https://www.redalyc.org/jatsRepo/274/27447325008/html/index.html
- Viñas, M. (06 de 2012). *The Academy TotemGuard*. Obtenido de https://www.totemguard.com/aulatotem/2012/05/la-animacion-como-ayuda-en-elaprendizaje-multimedia/

# **APÉNDICES**

#### <span id="page-37-0"></span>**Anexo 1.**

#### **Presupuesto**

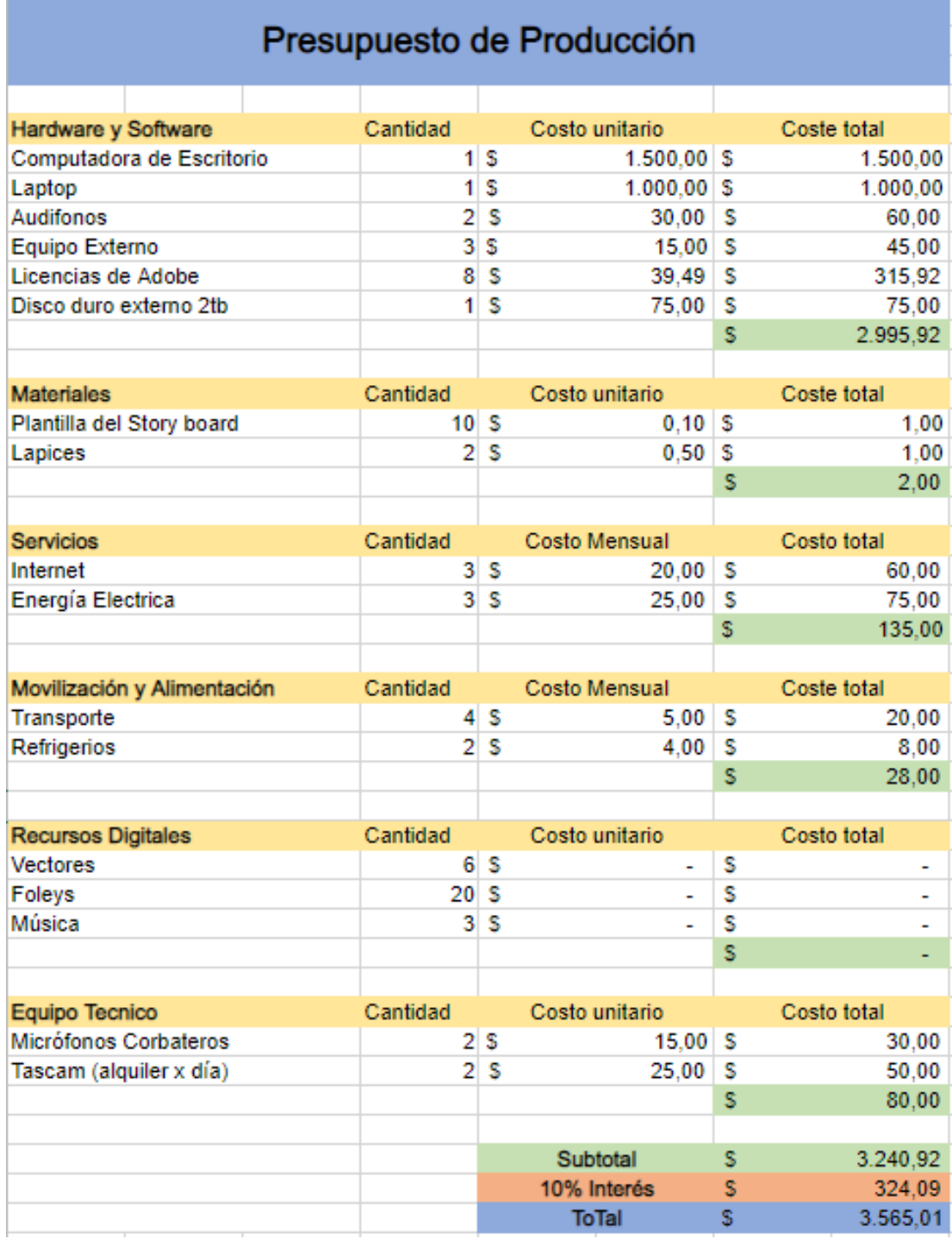

#### **Anexo 2.**

#### **Guion Técnico: Herramientas para la educación general**

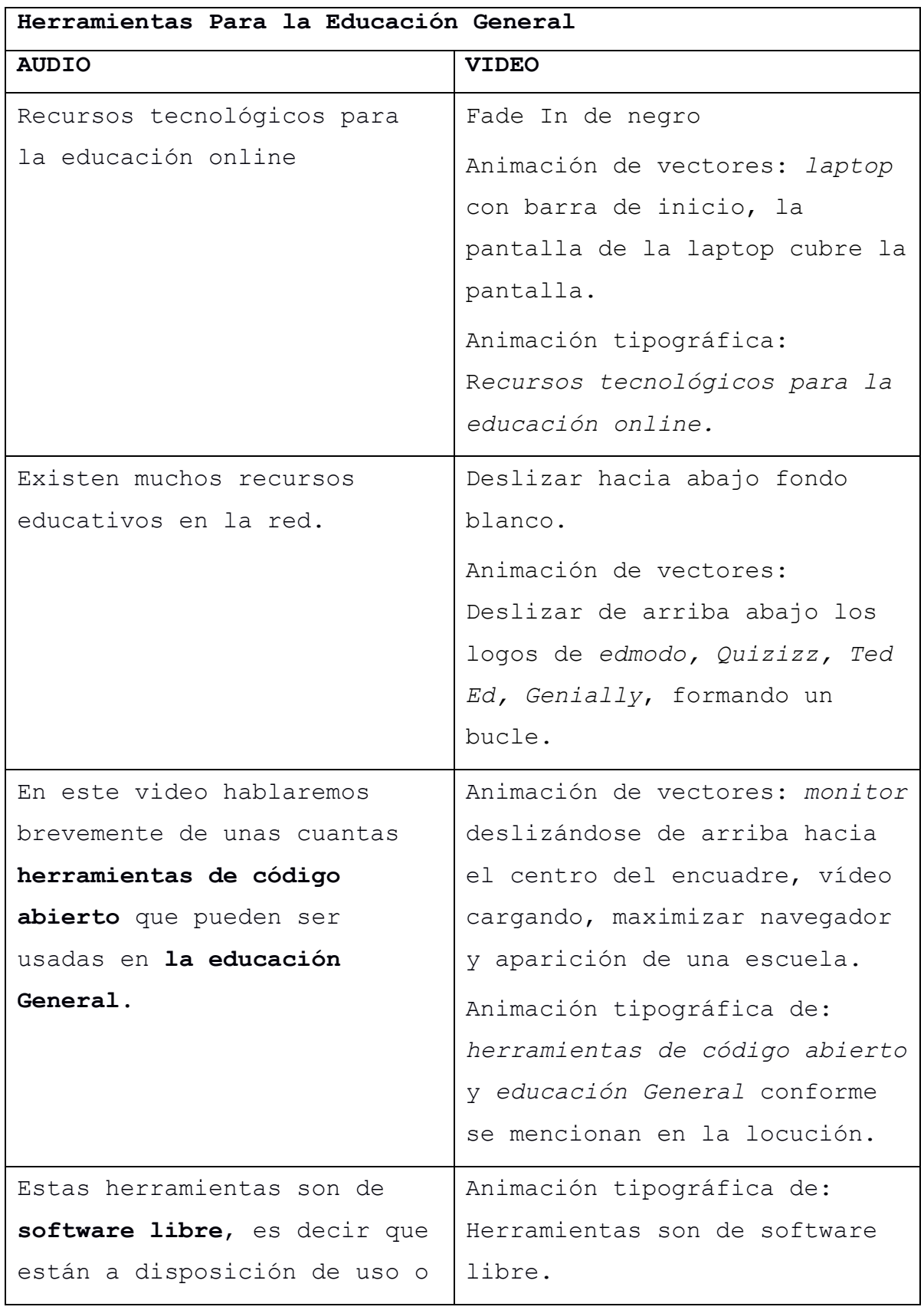

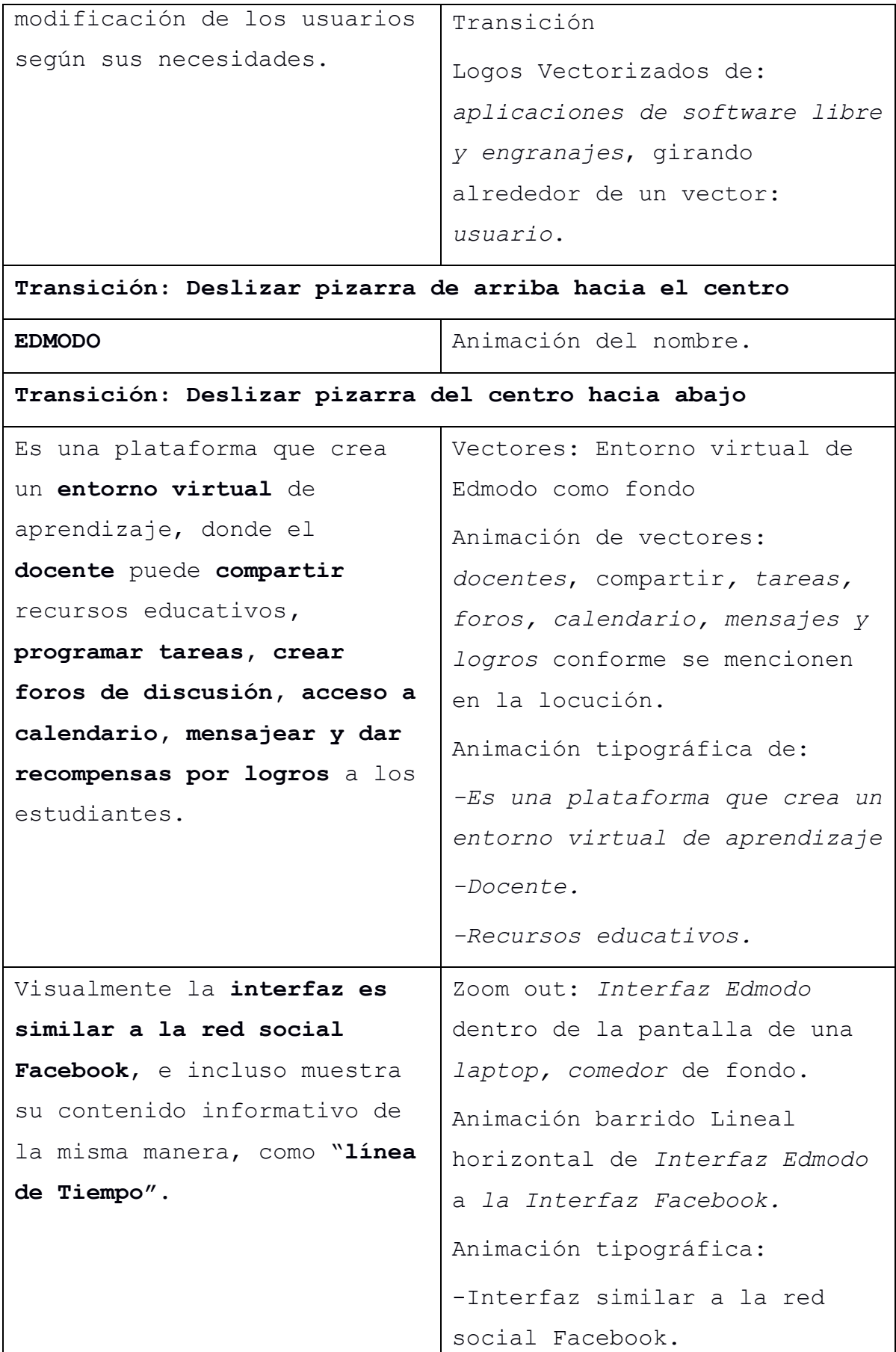

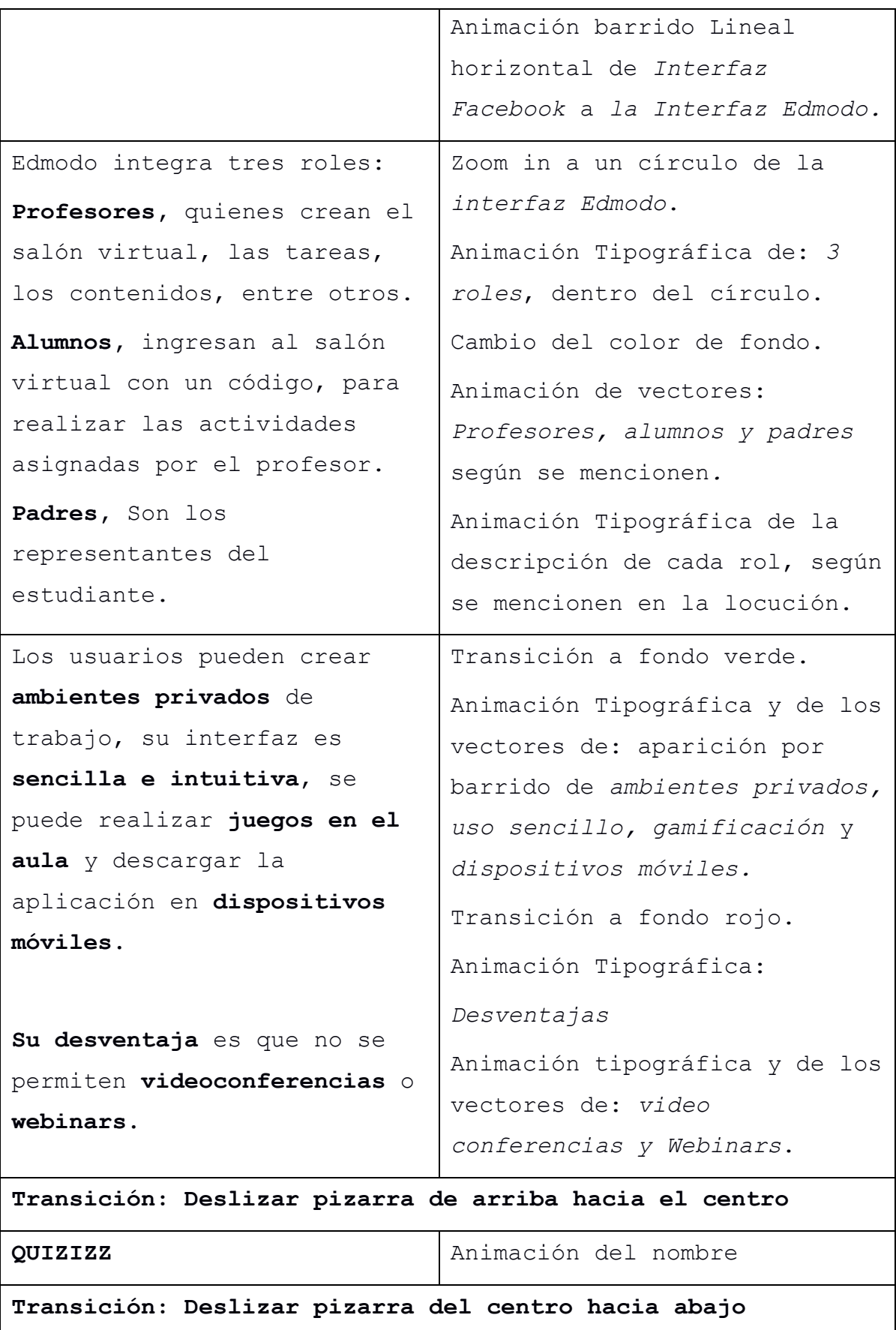

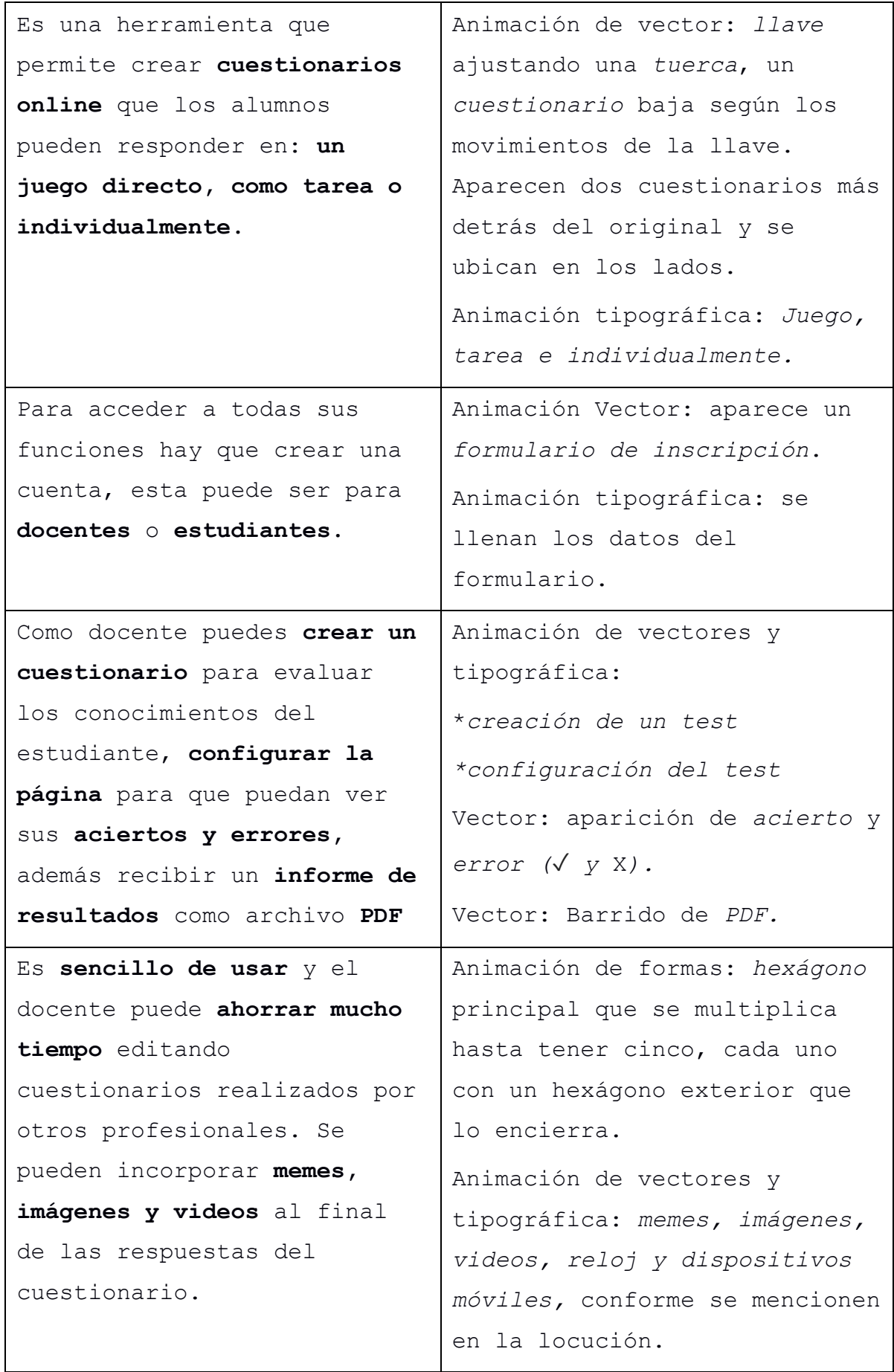

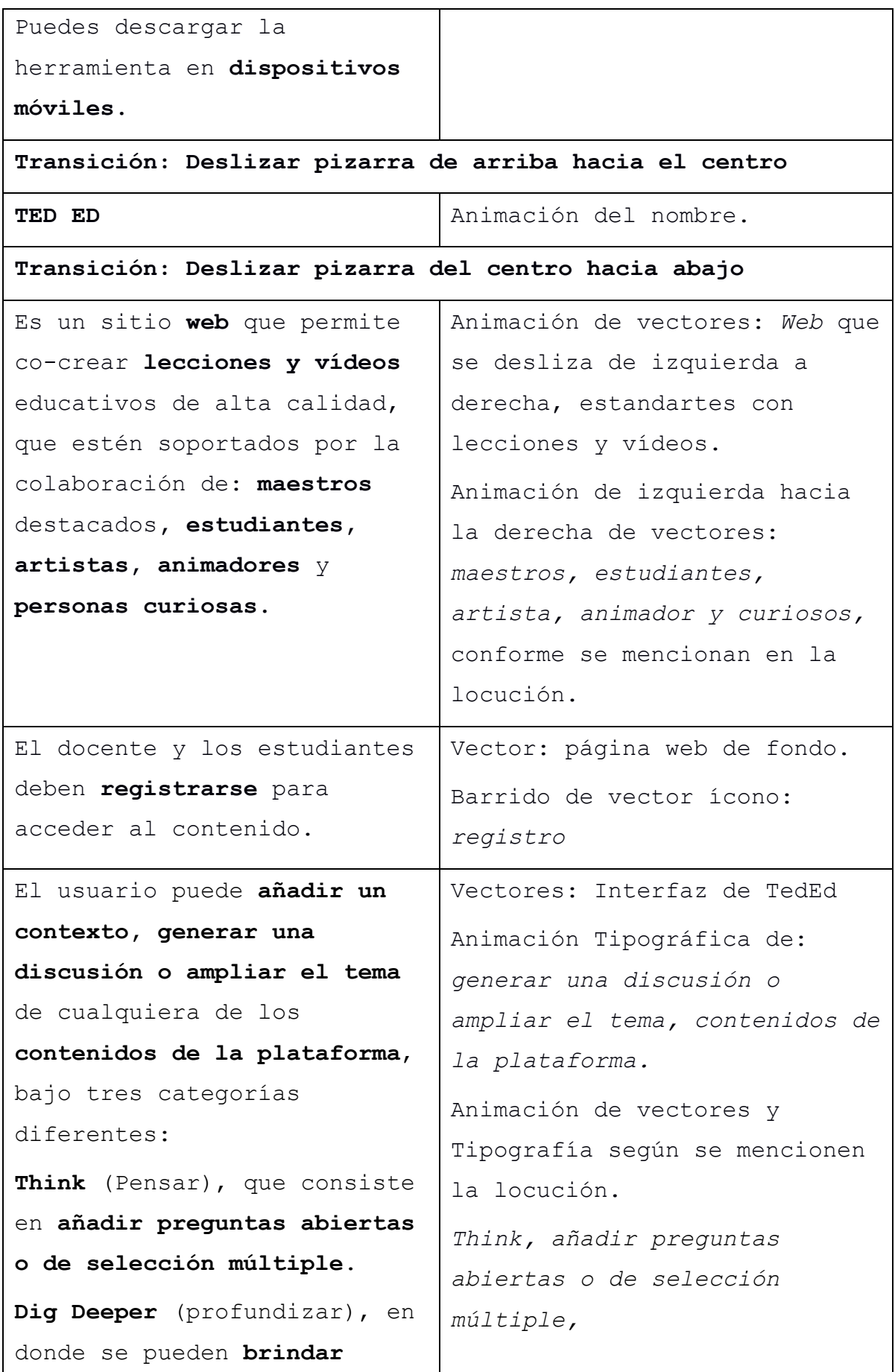

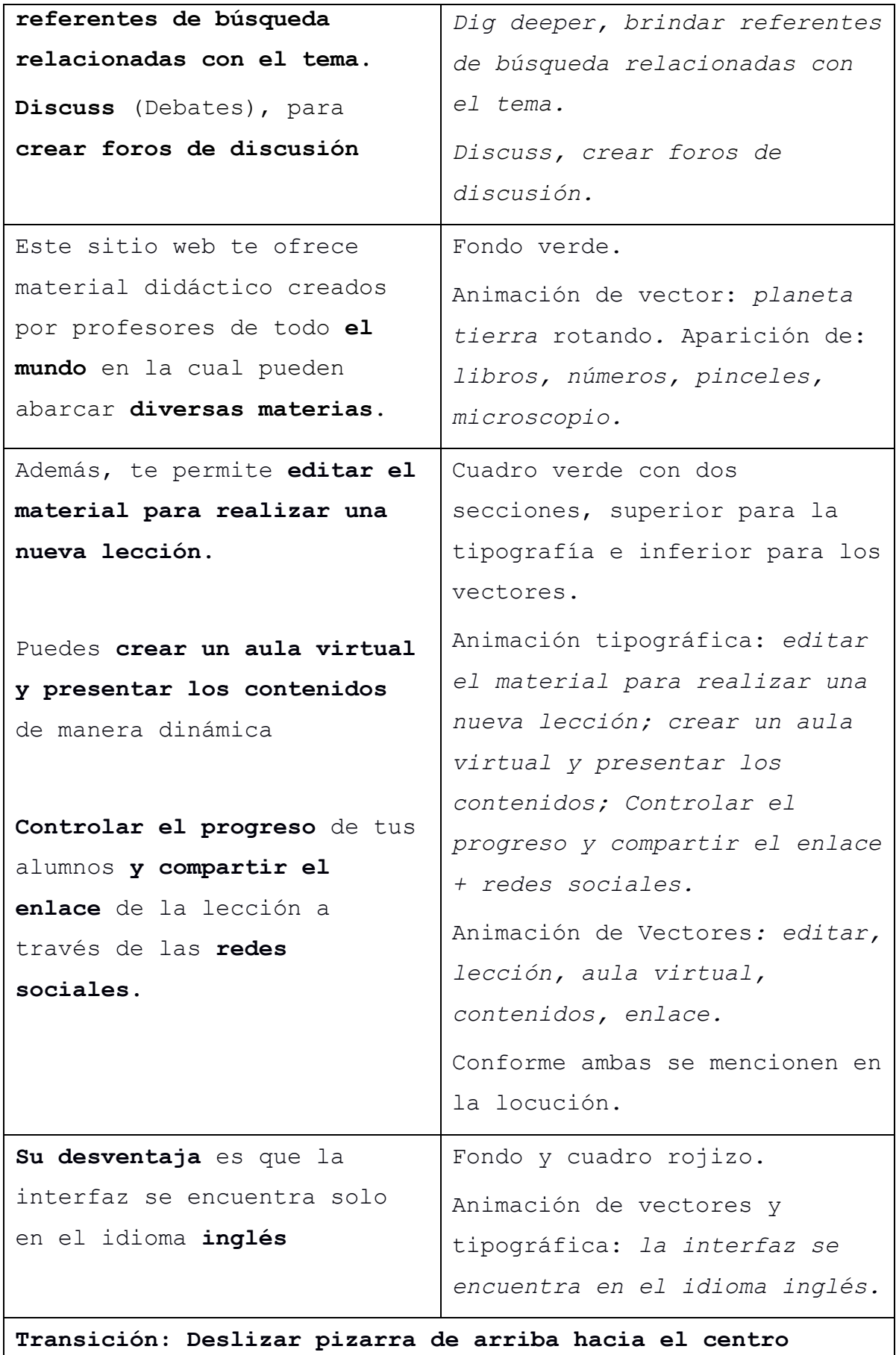

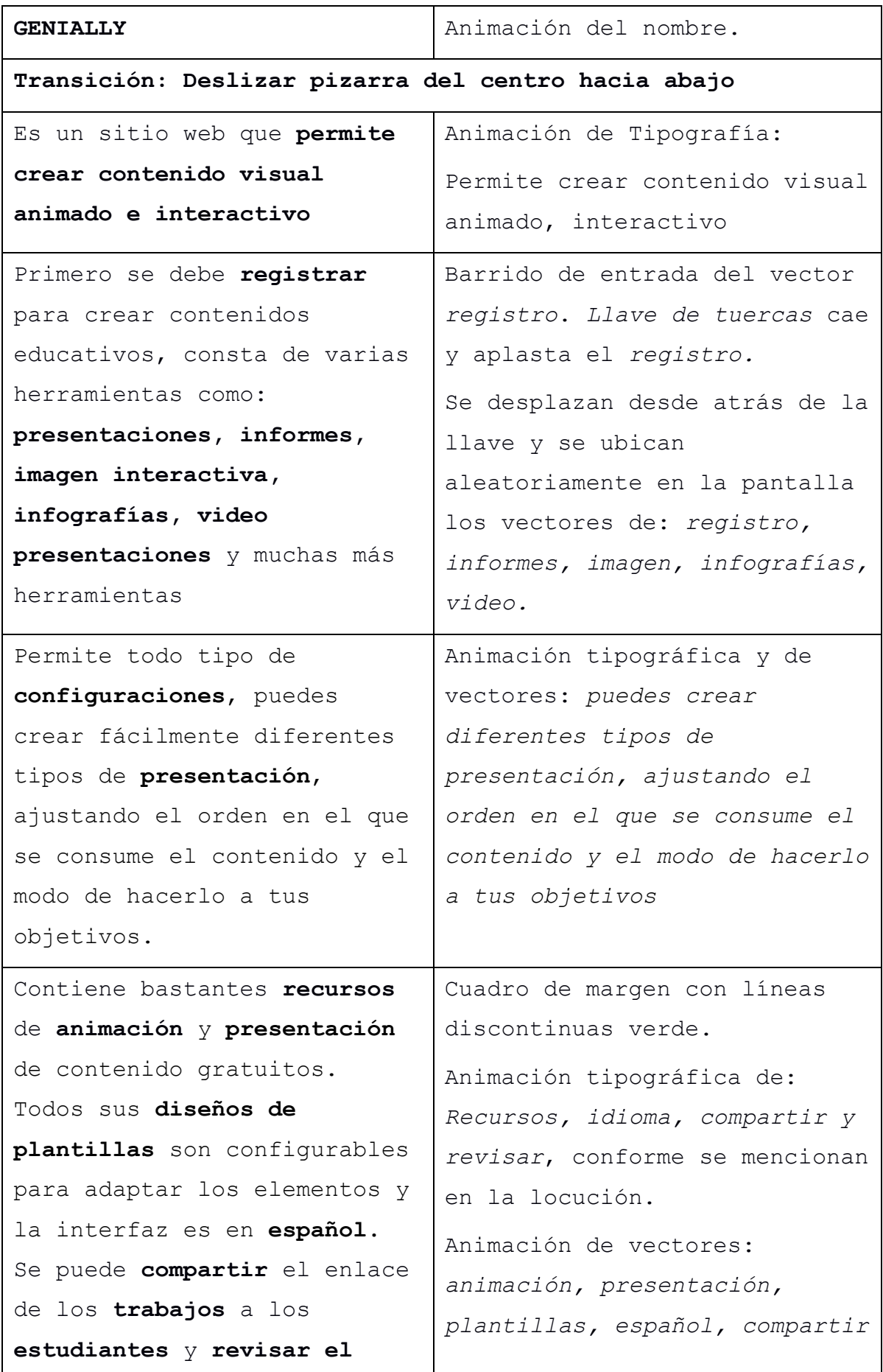

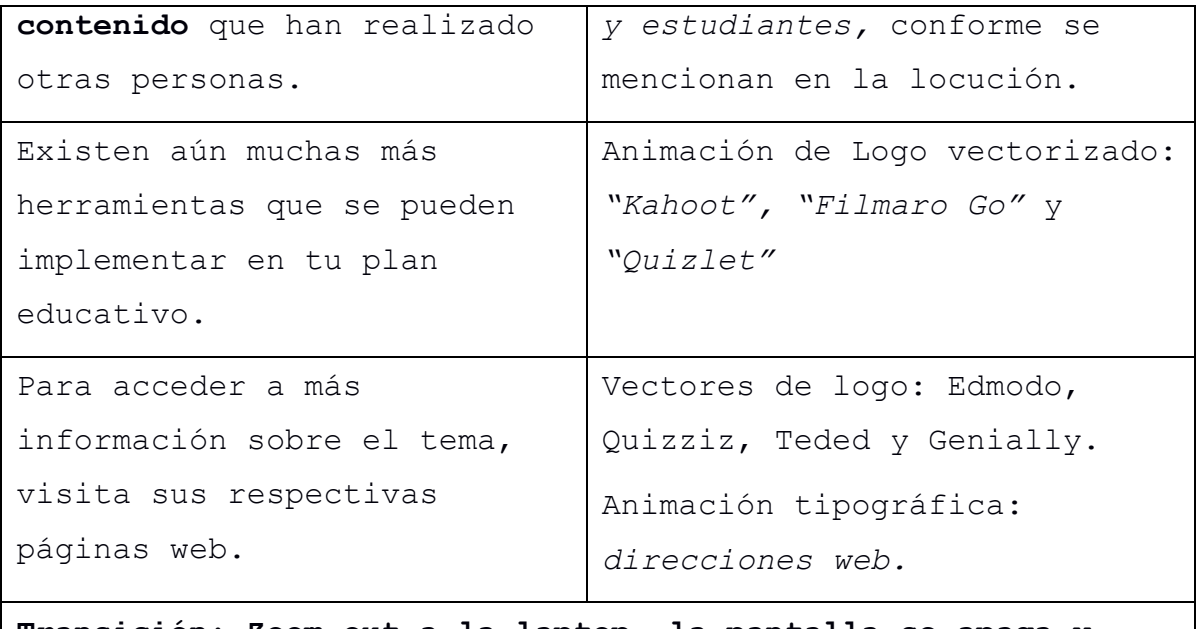

**Transición: Zoom out a la laptop, la pantalla se apaga y finaliza con un fundido a negro.** 

#### **Anexo 3.**

#### **Guion Técnico: Herramientas Para la Educación Superior**

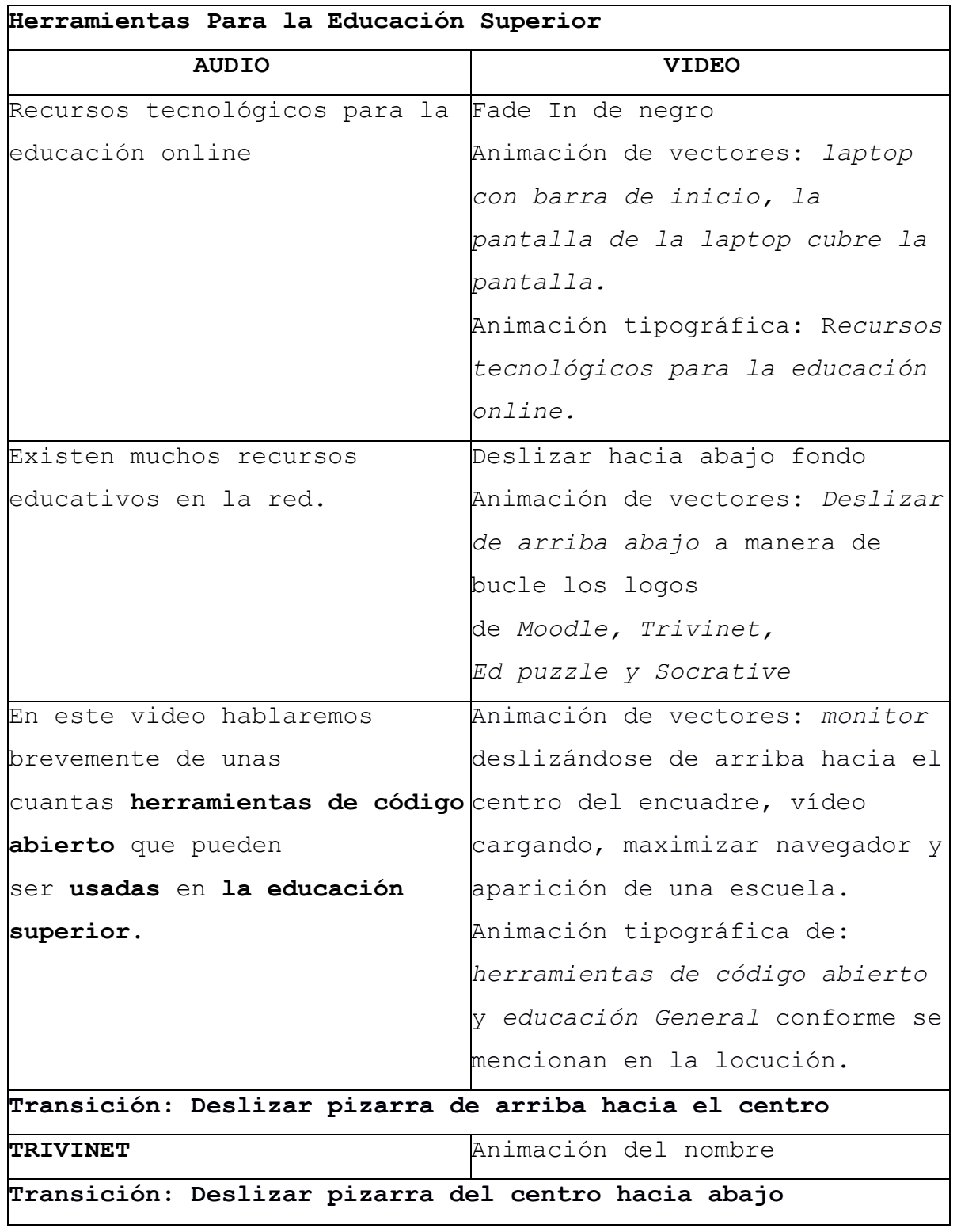

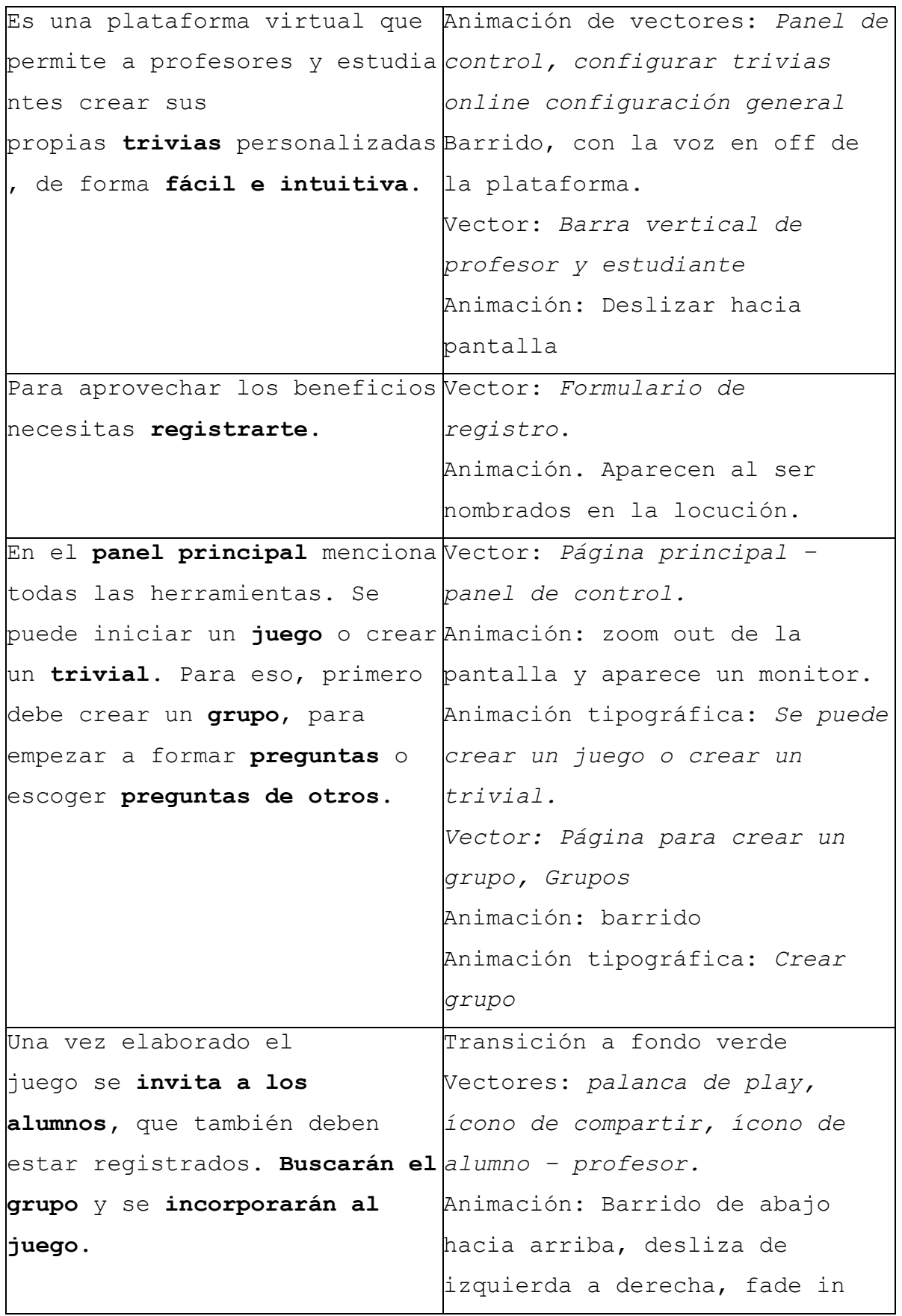

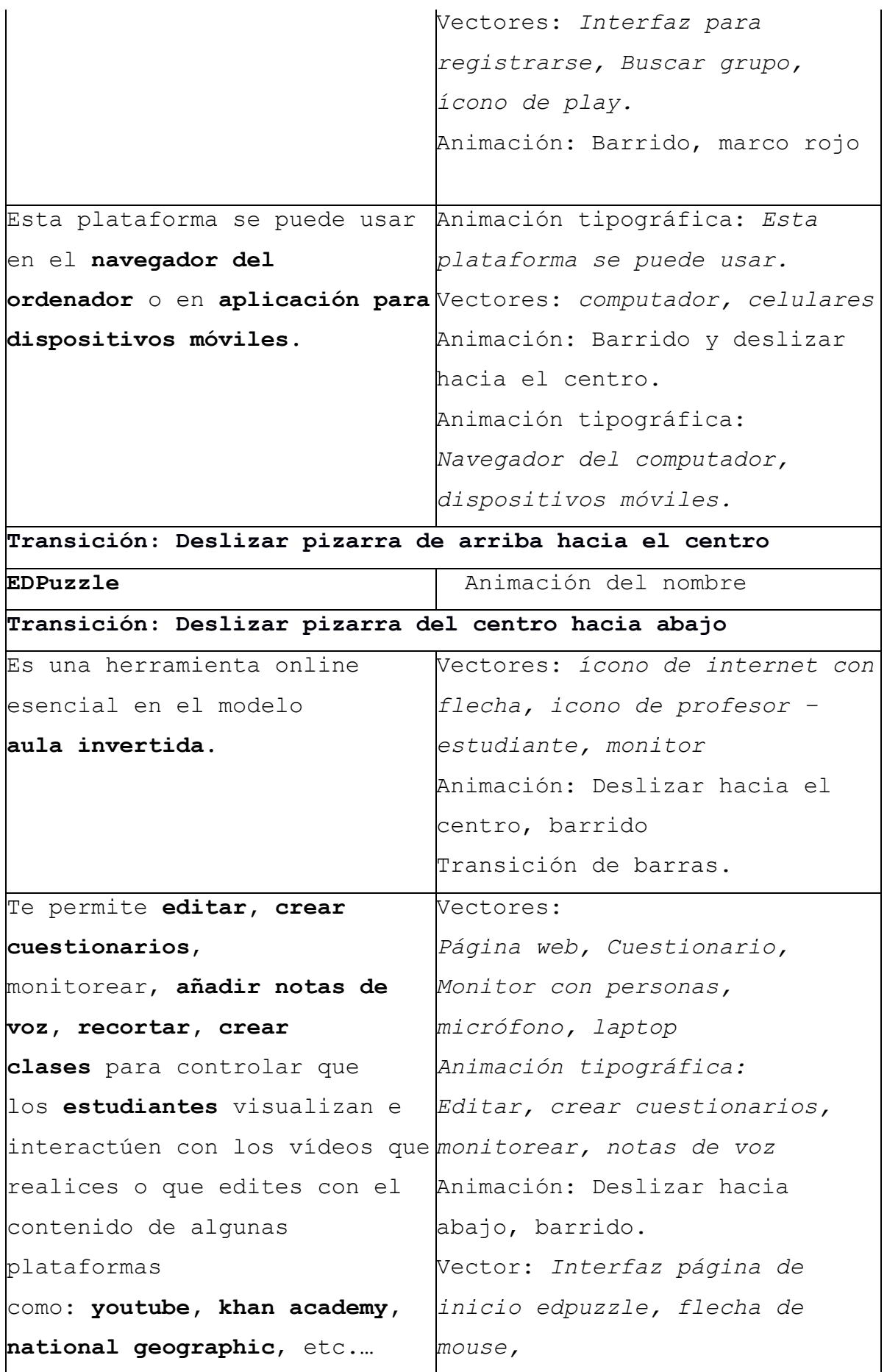

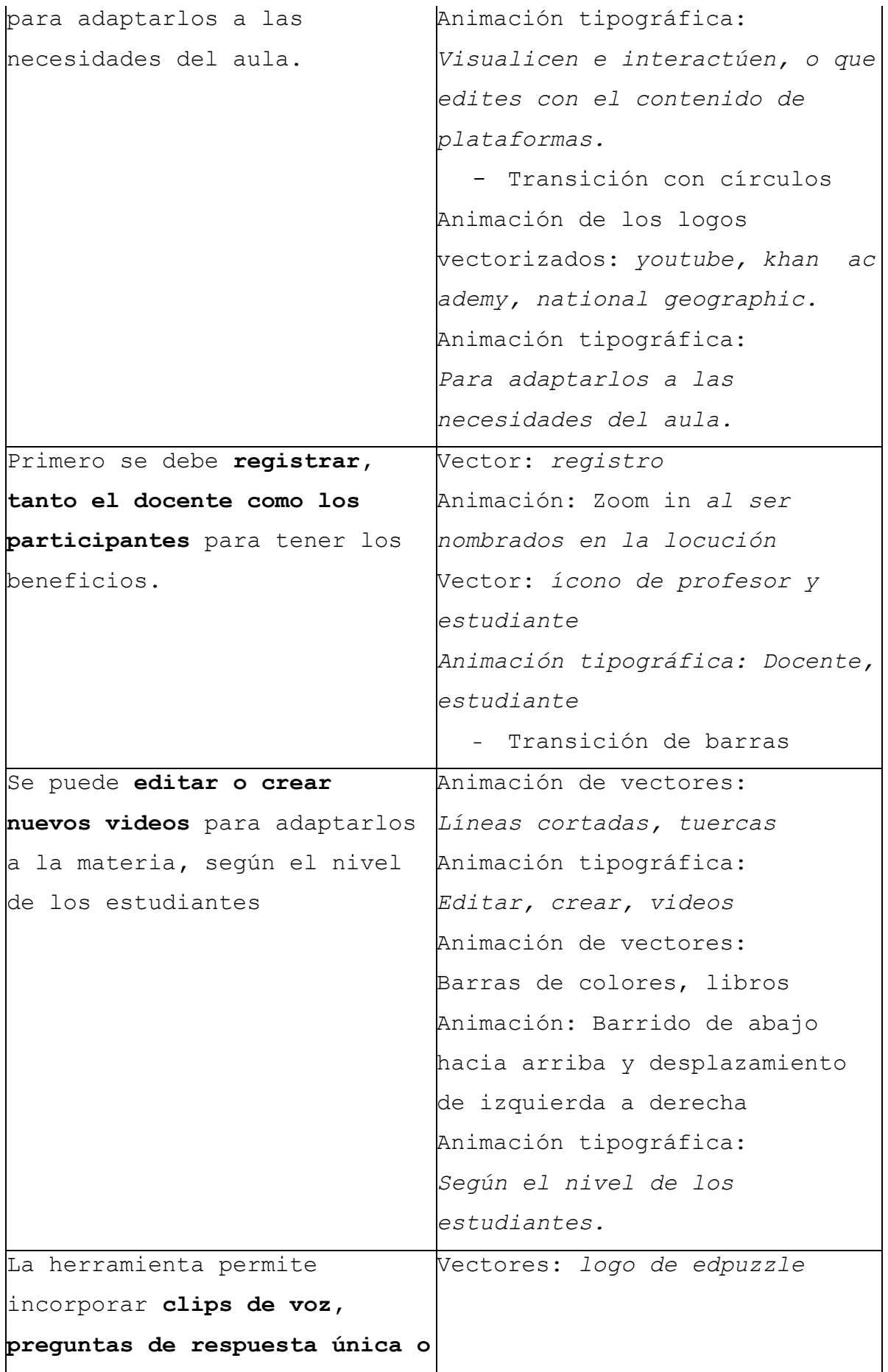

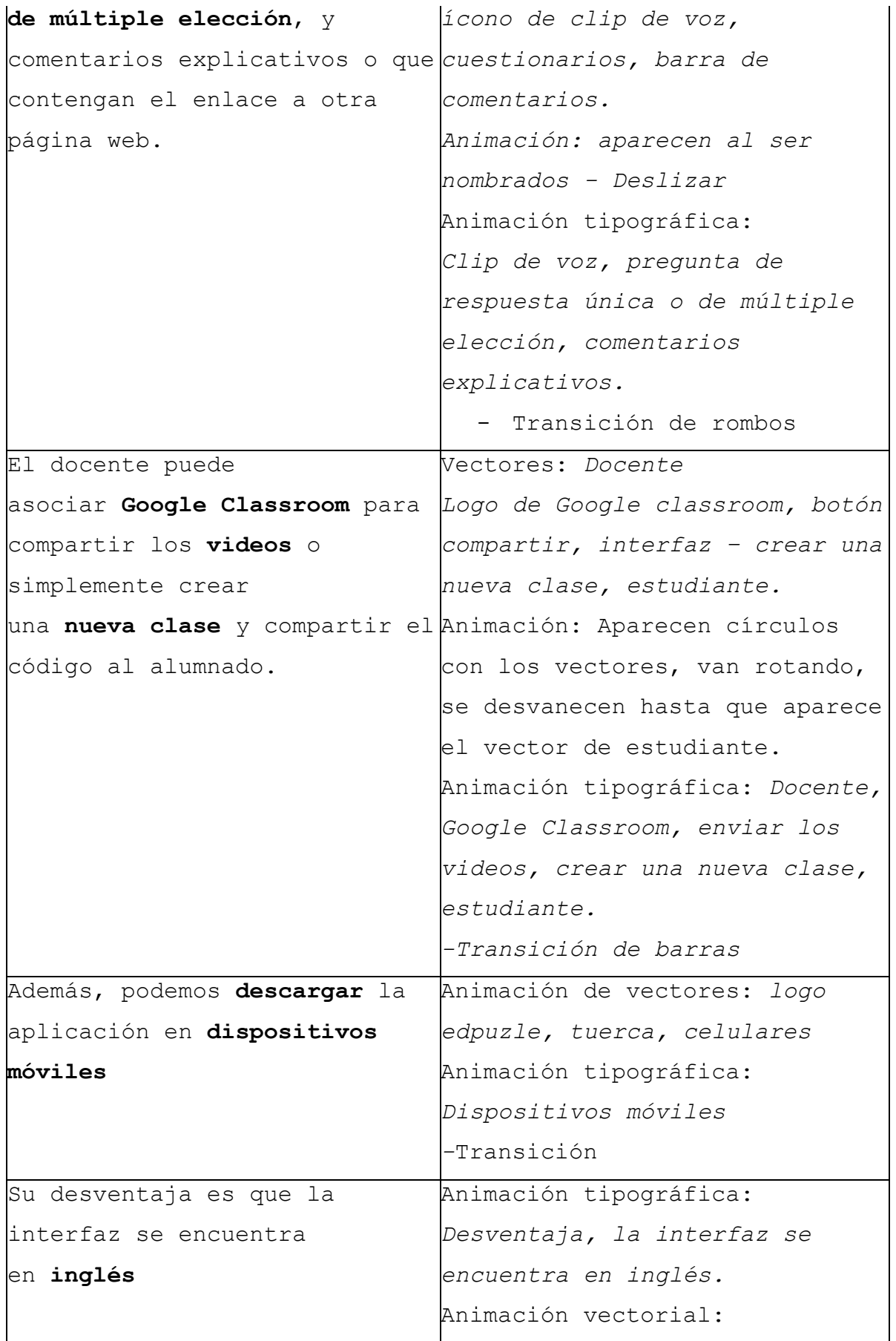

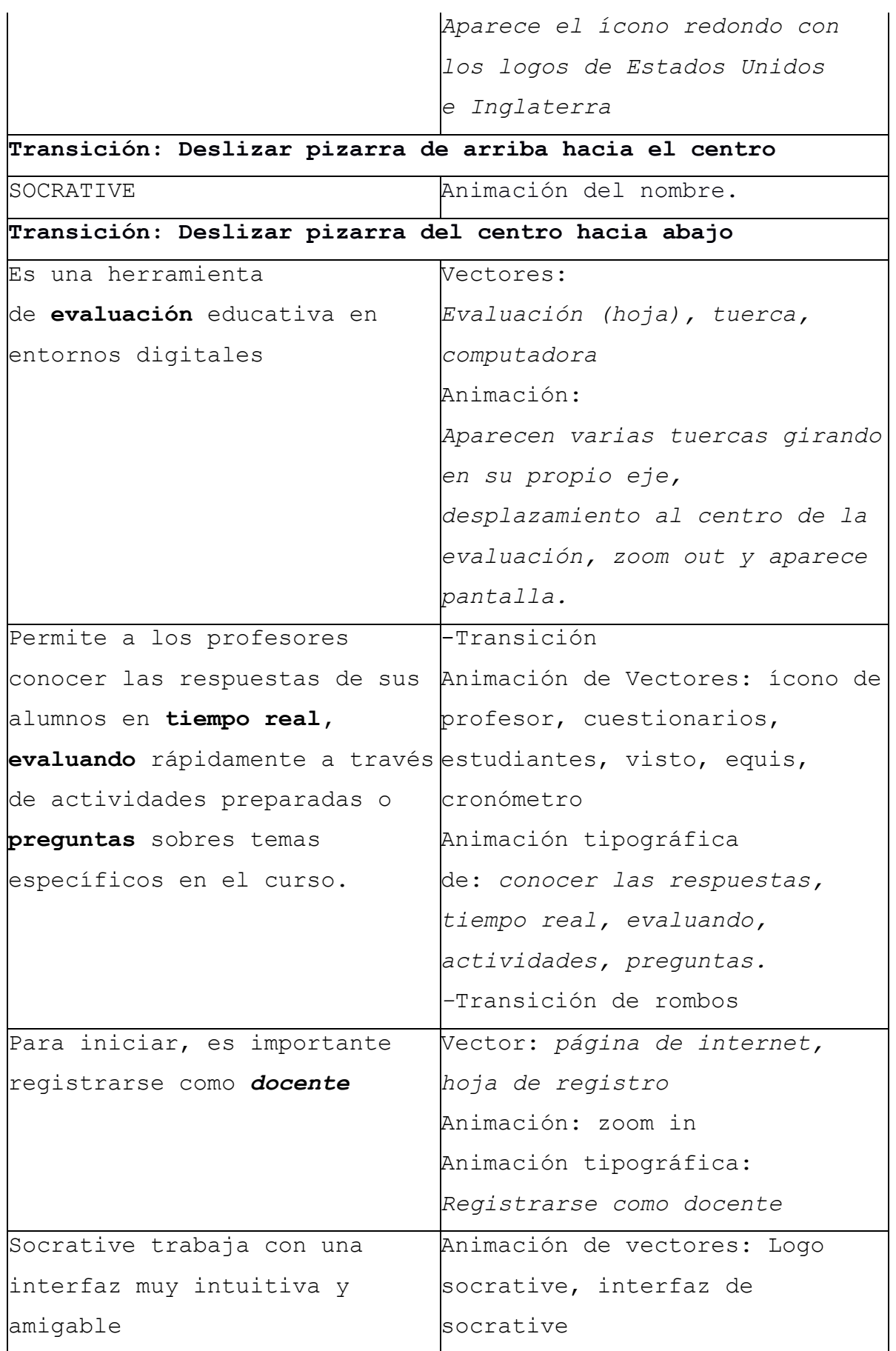

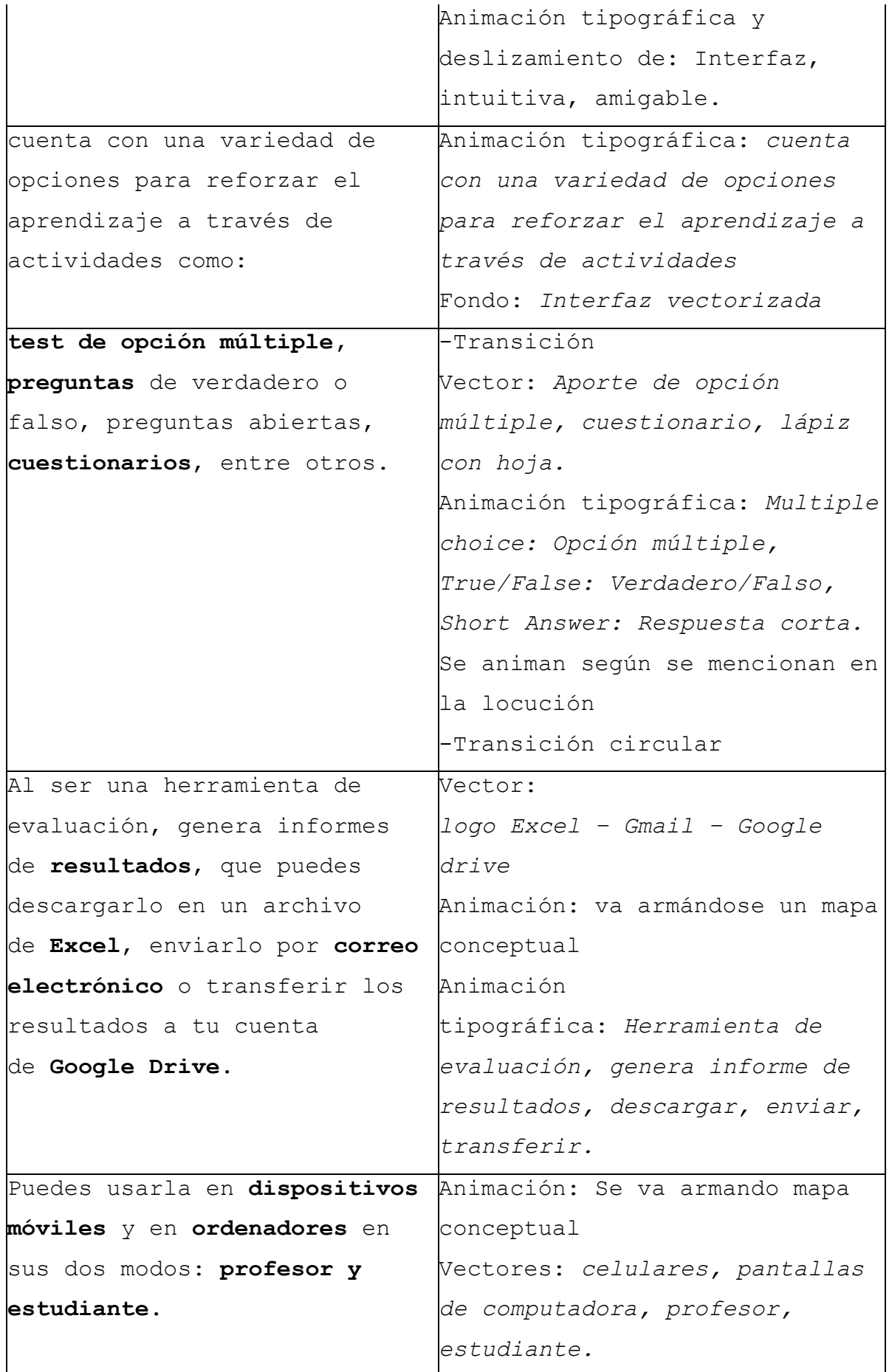

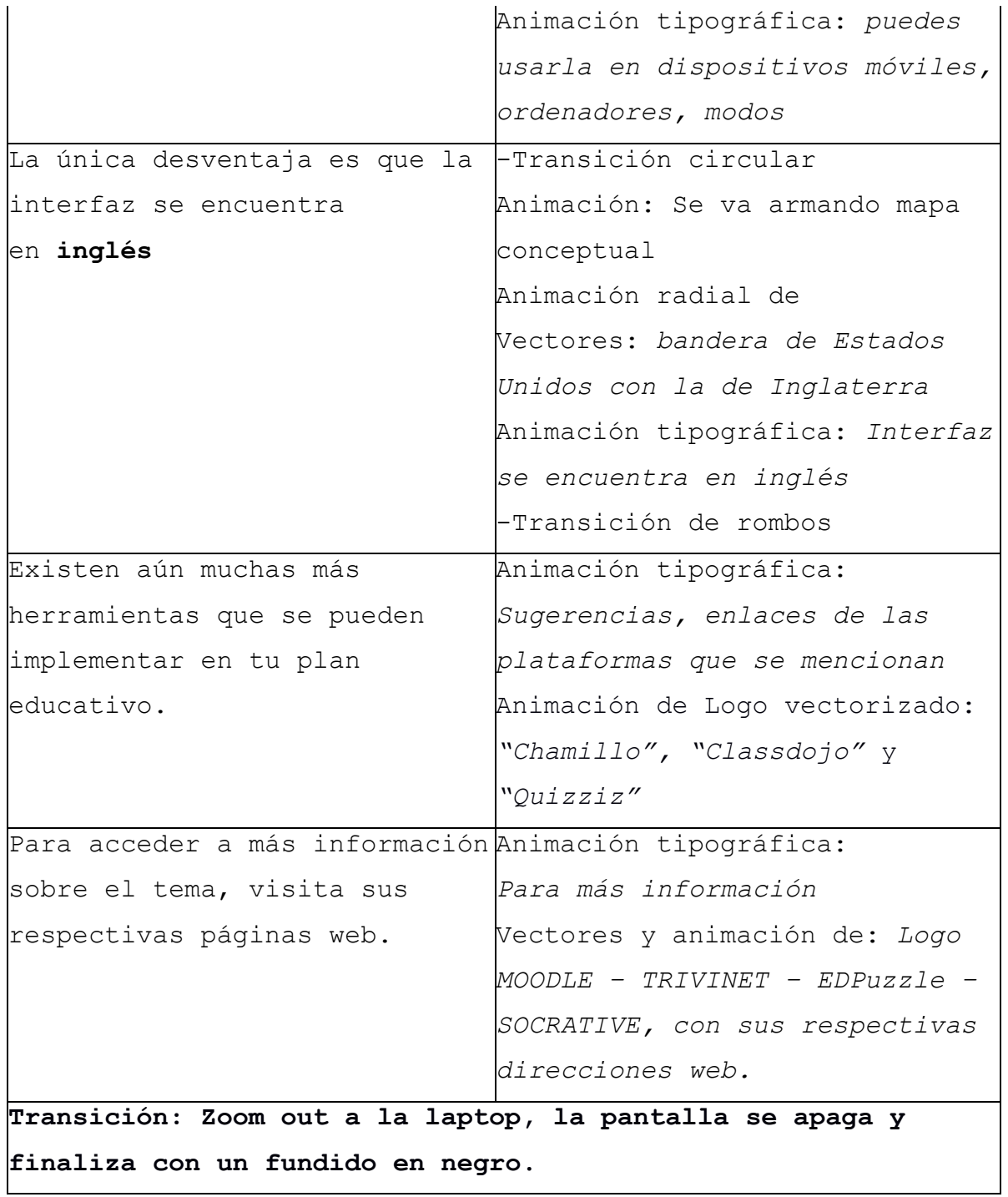

#### **Anexo 4.**

#### **Guion Técnico educación secundaria**

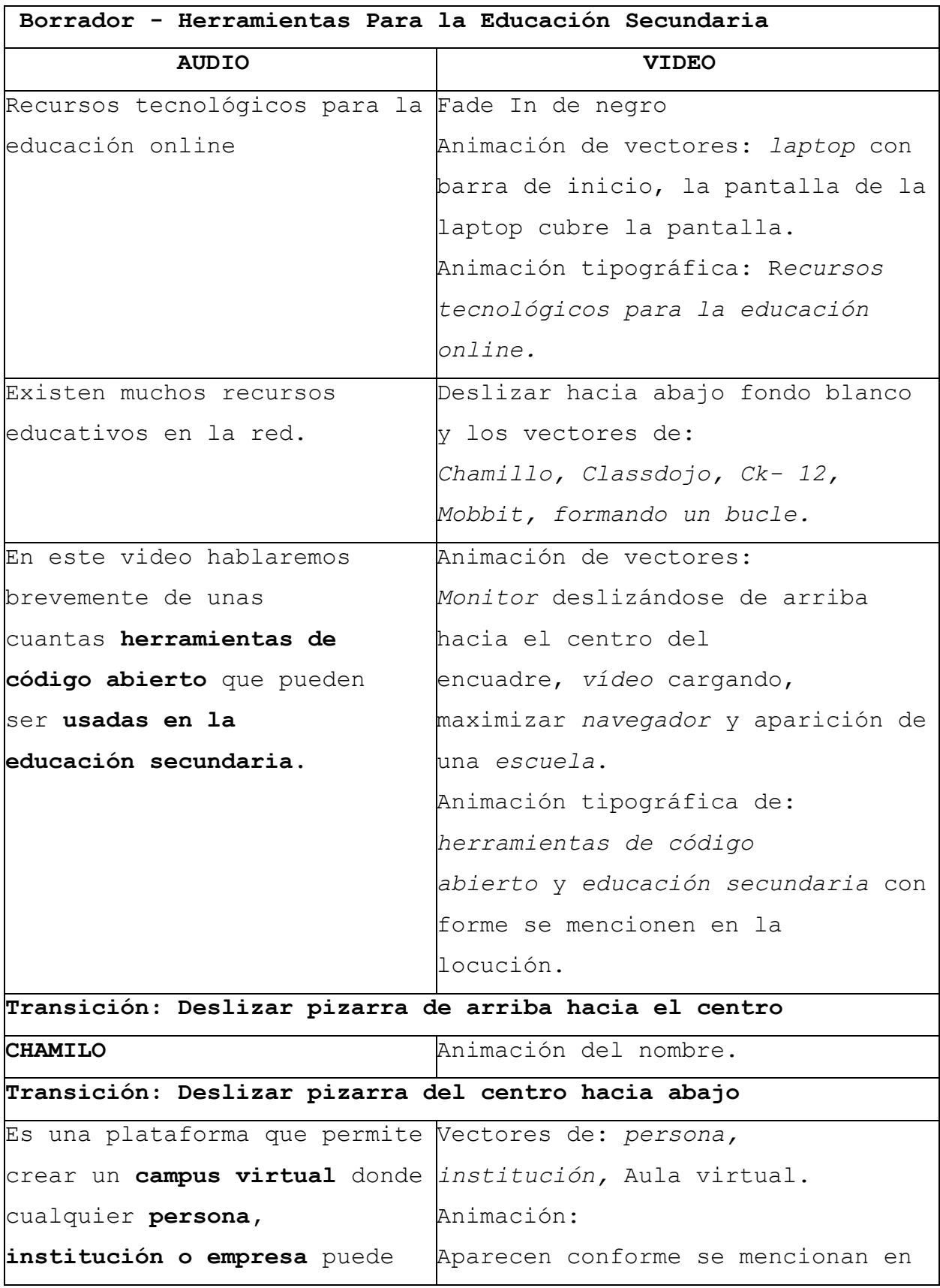

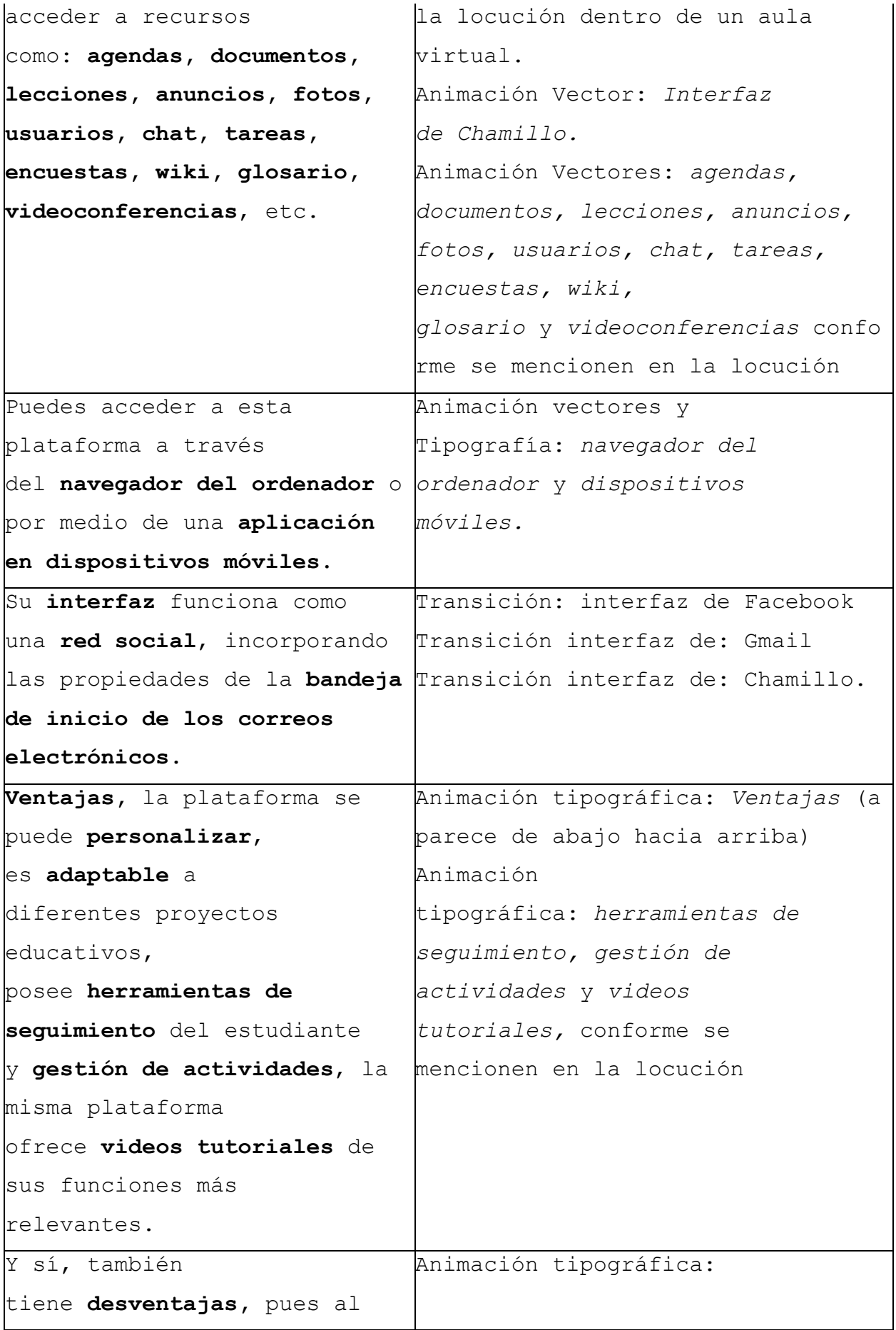

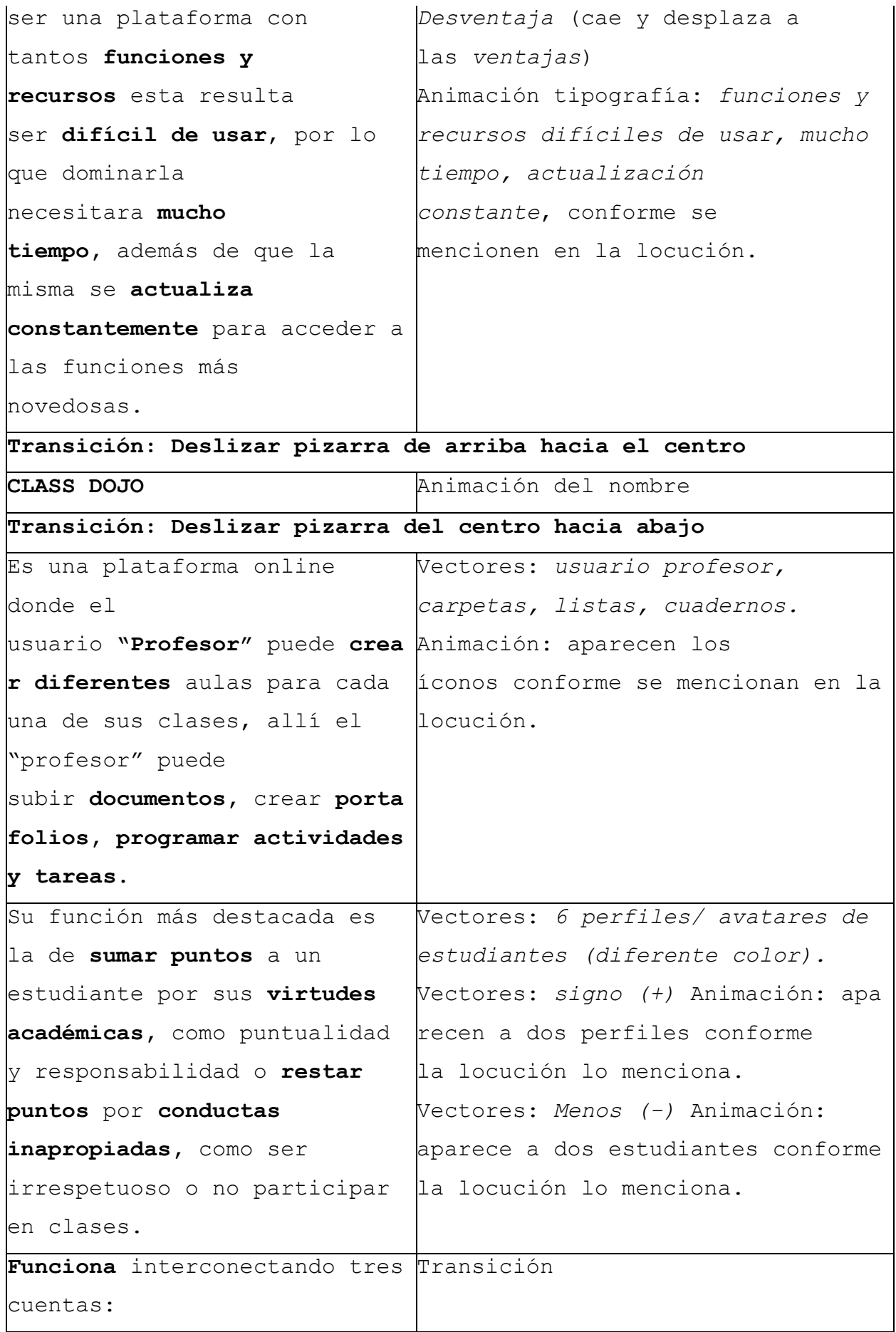

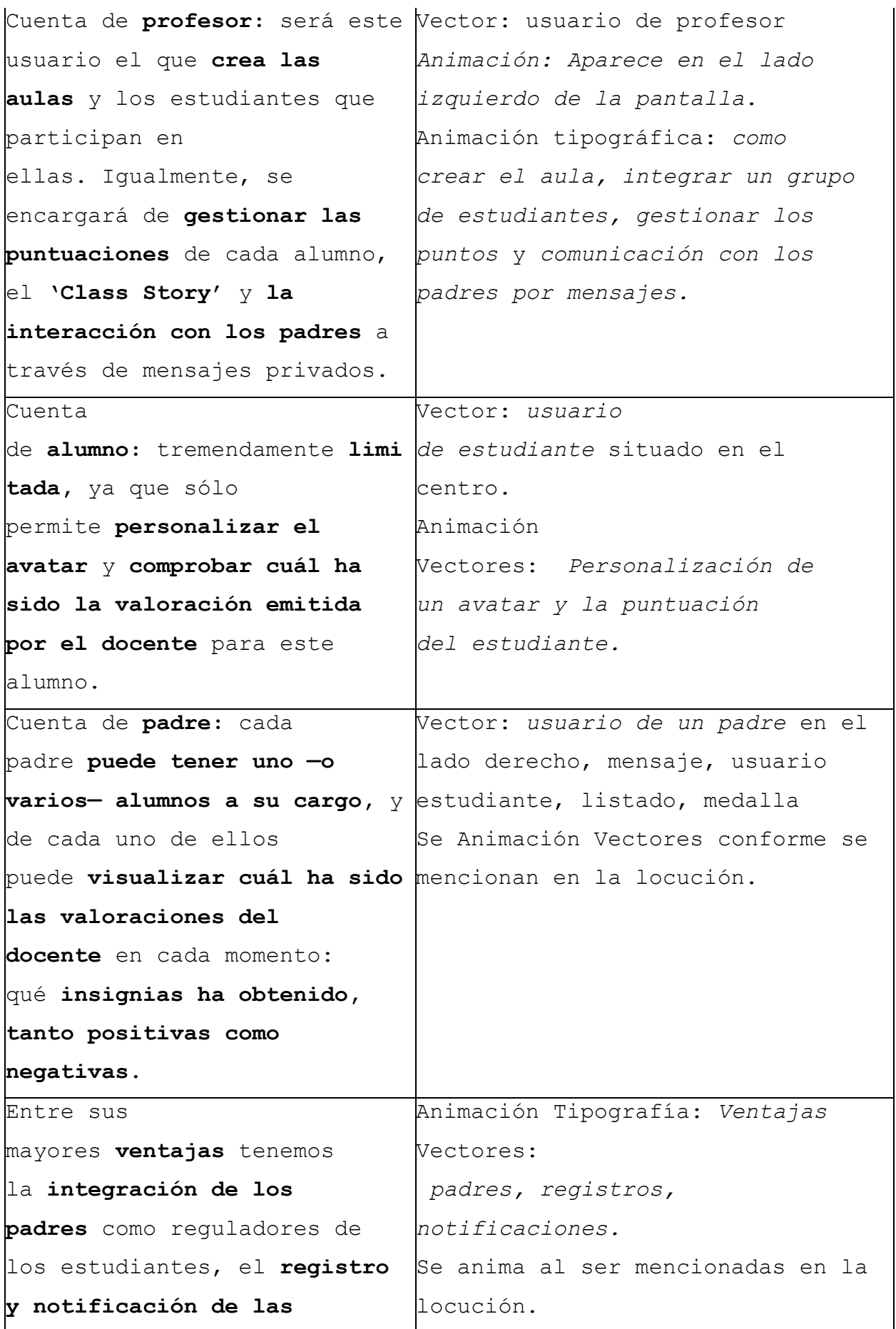

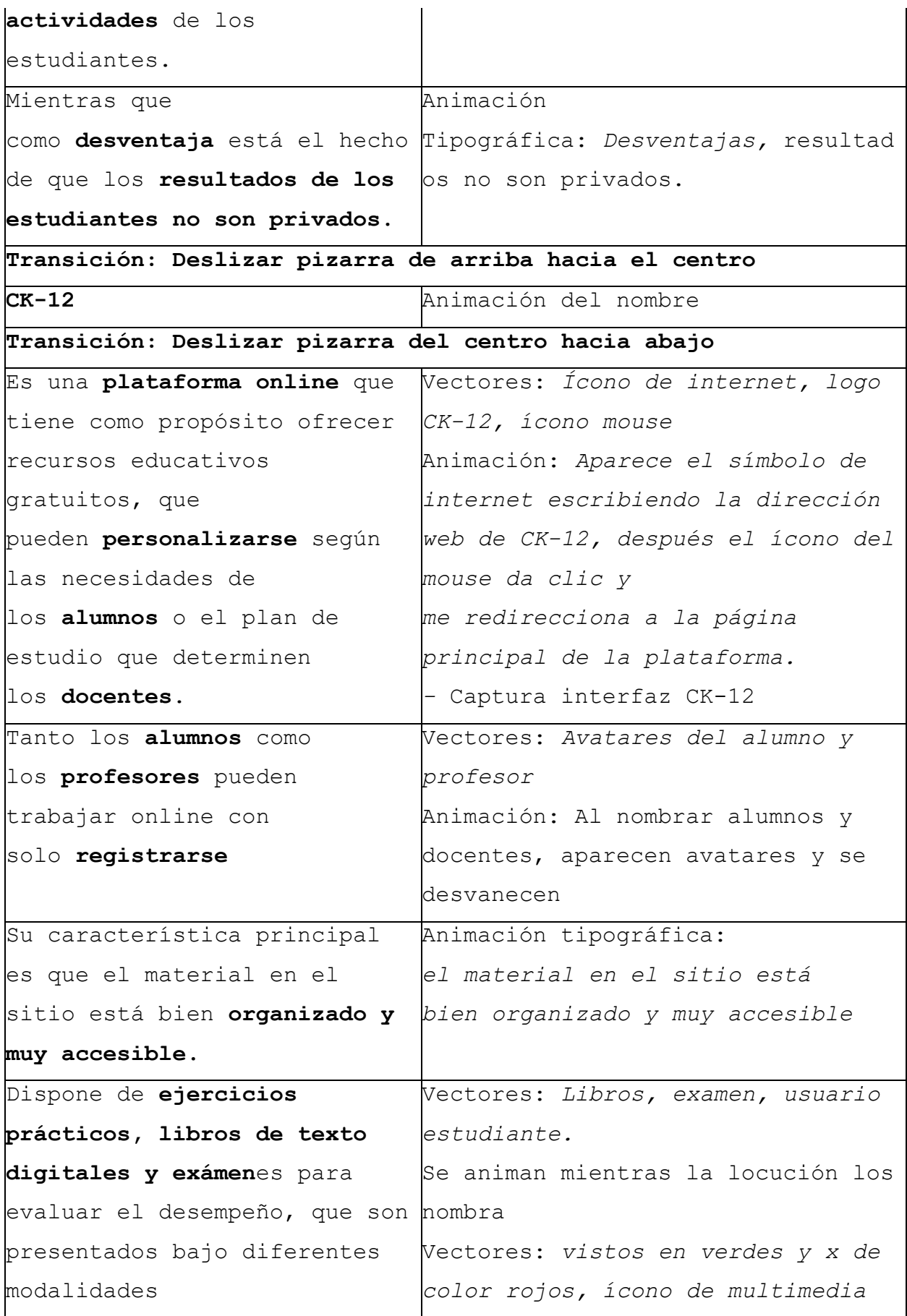

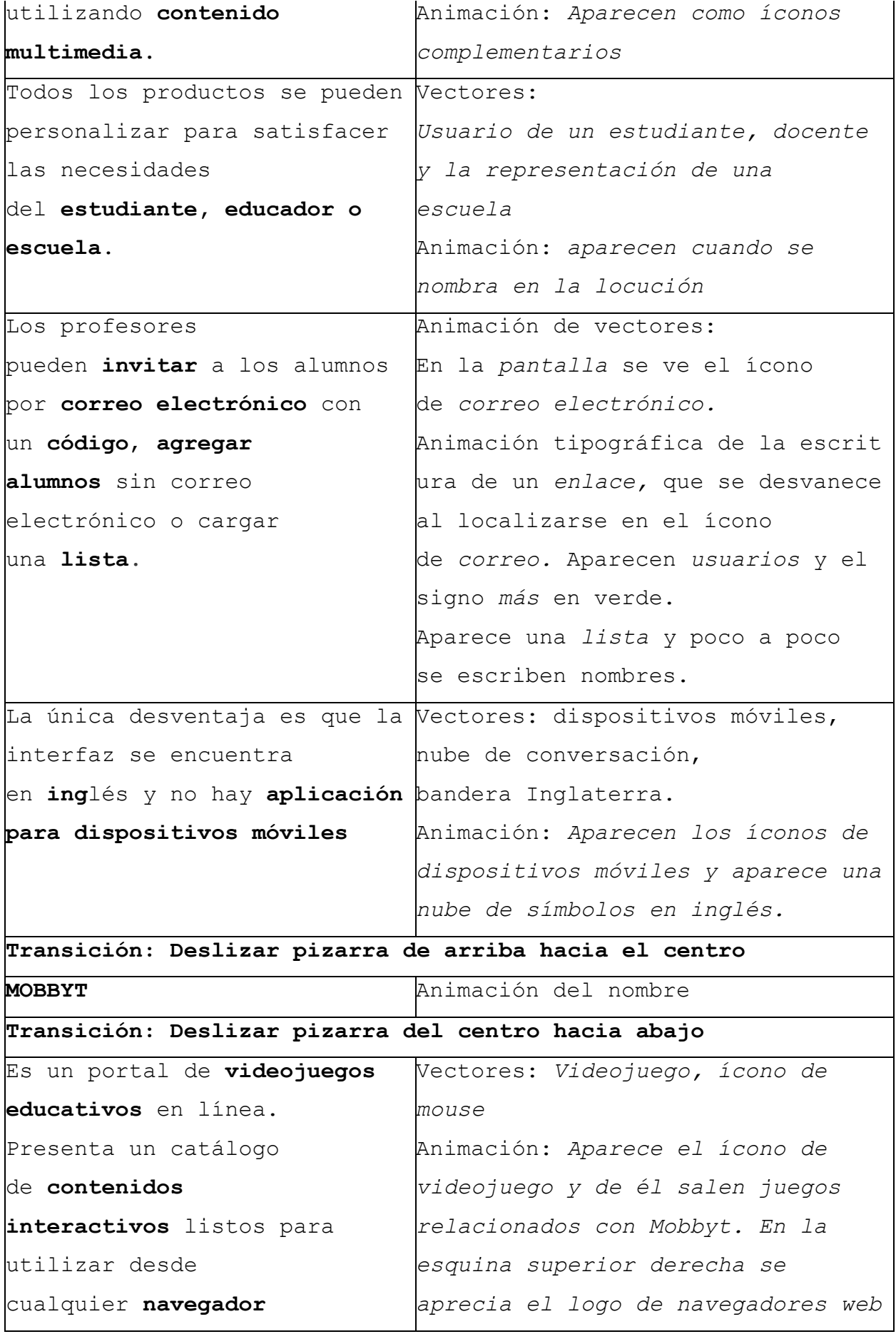

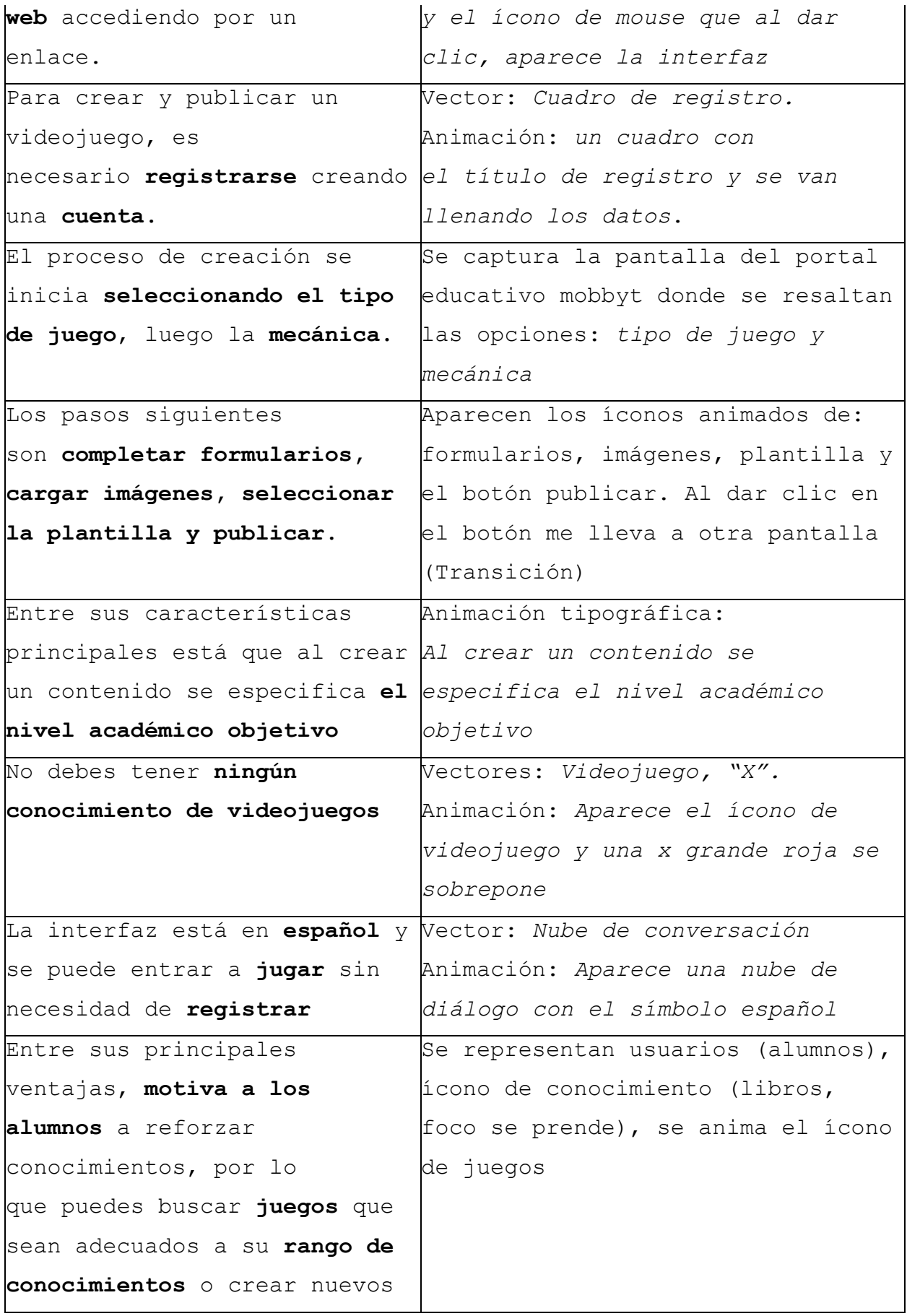

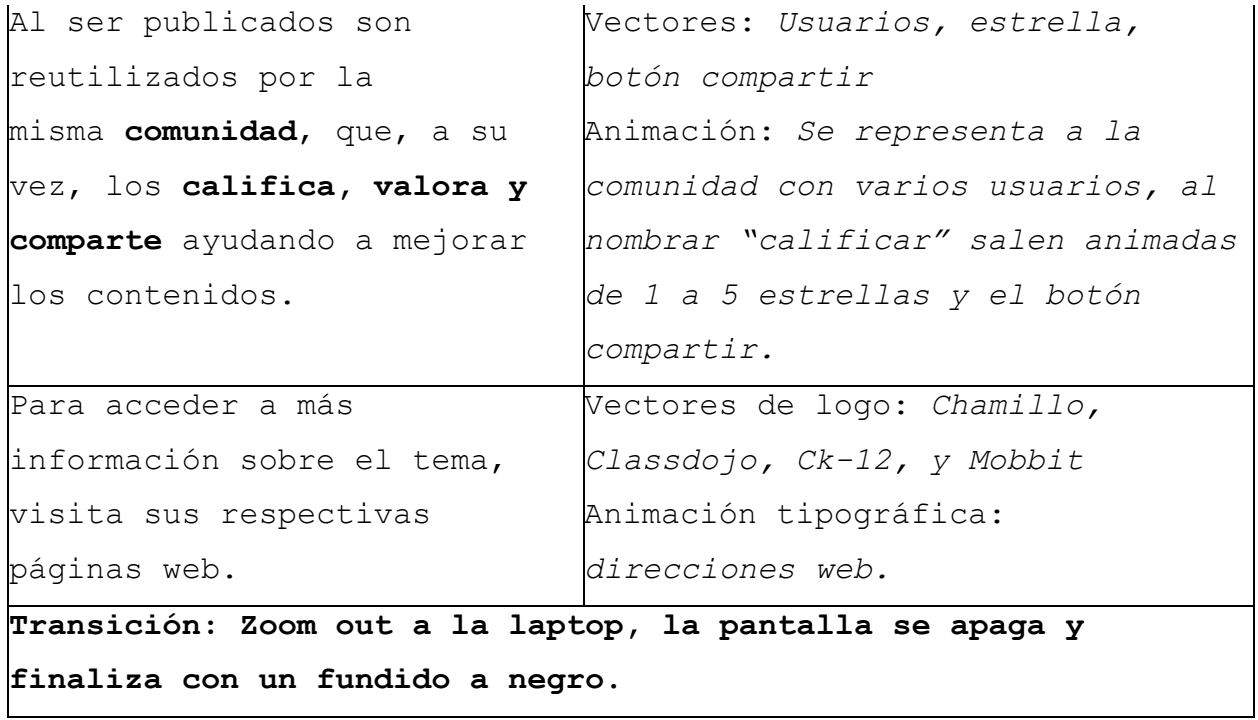

#### **Anexo 5.**

### **Guion técnico: Herramientas para la educación básica**

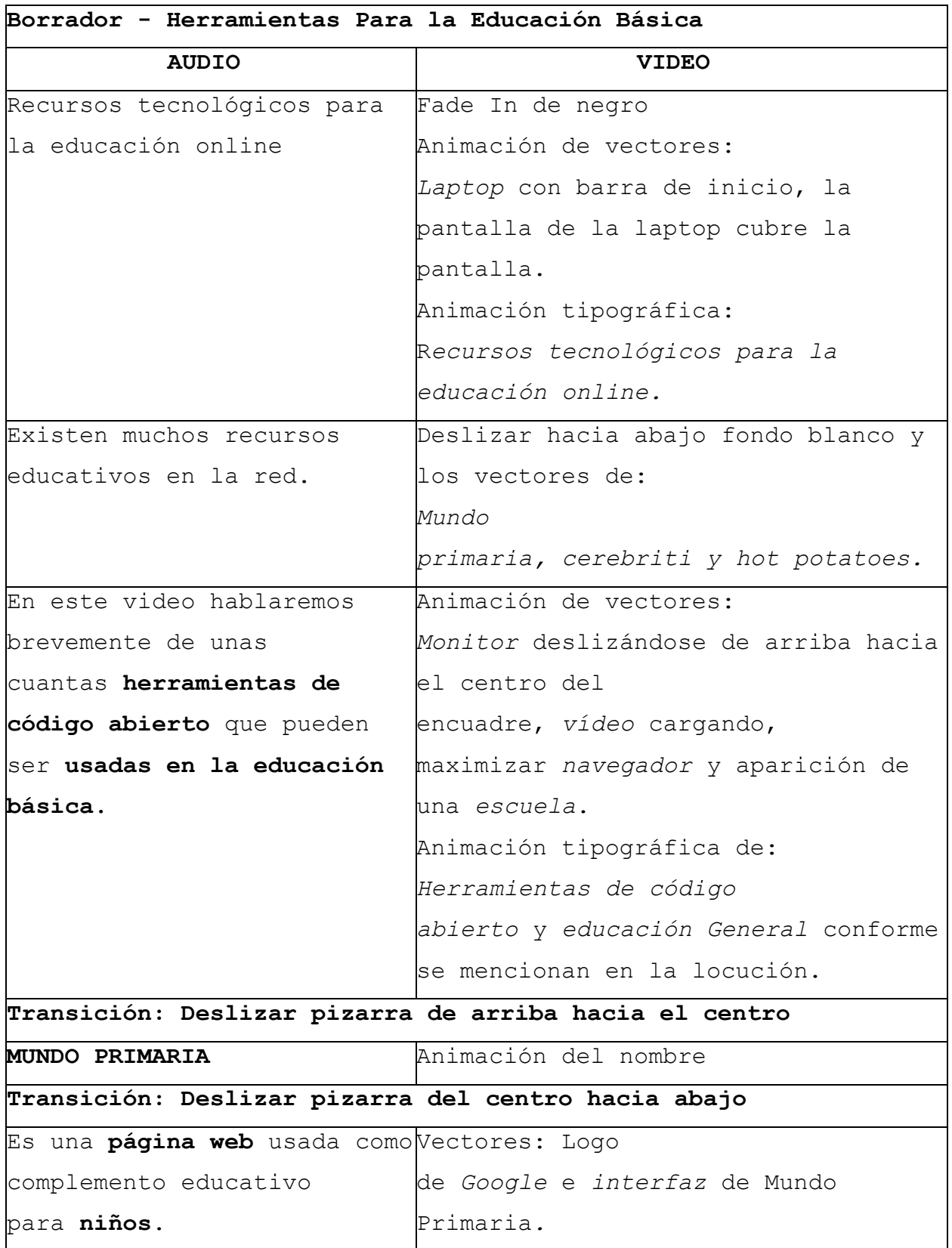

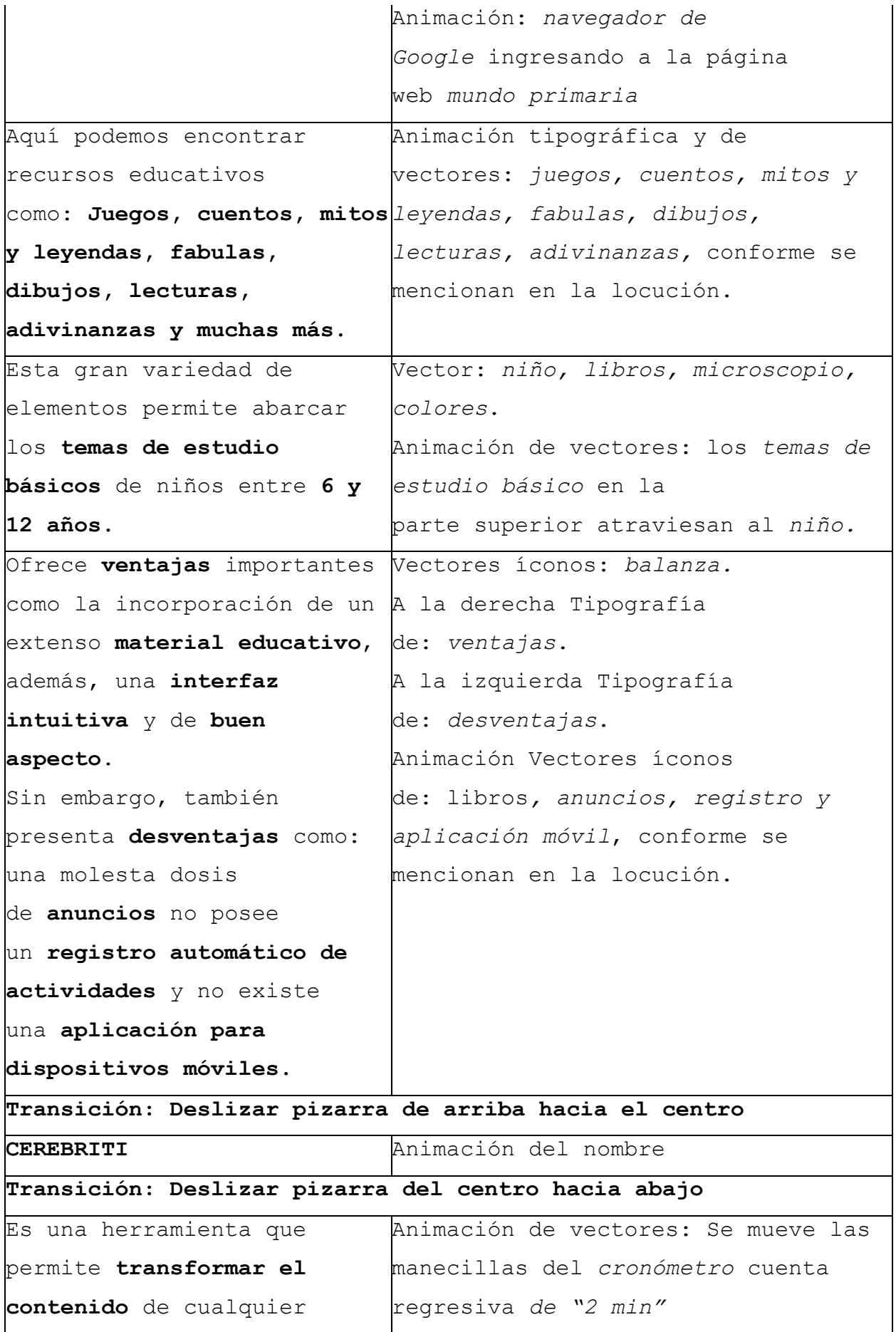

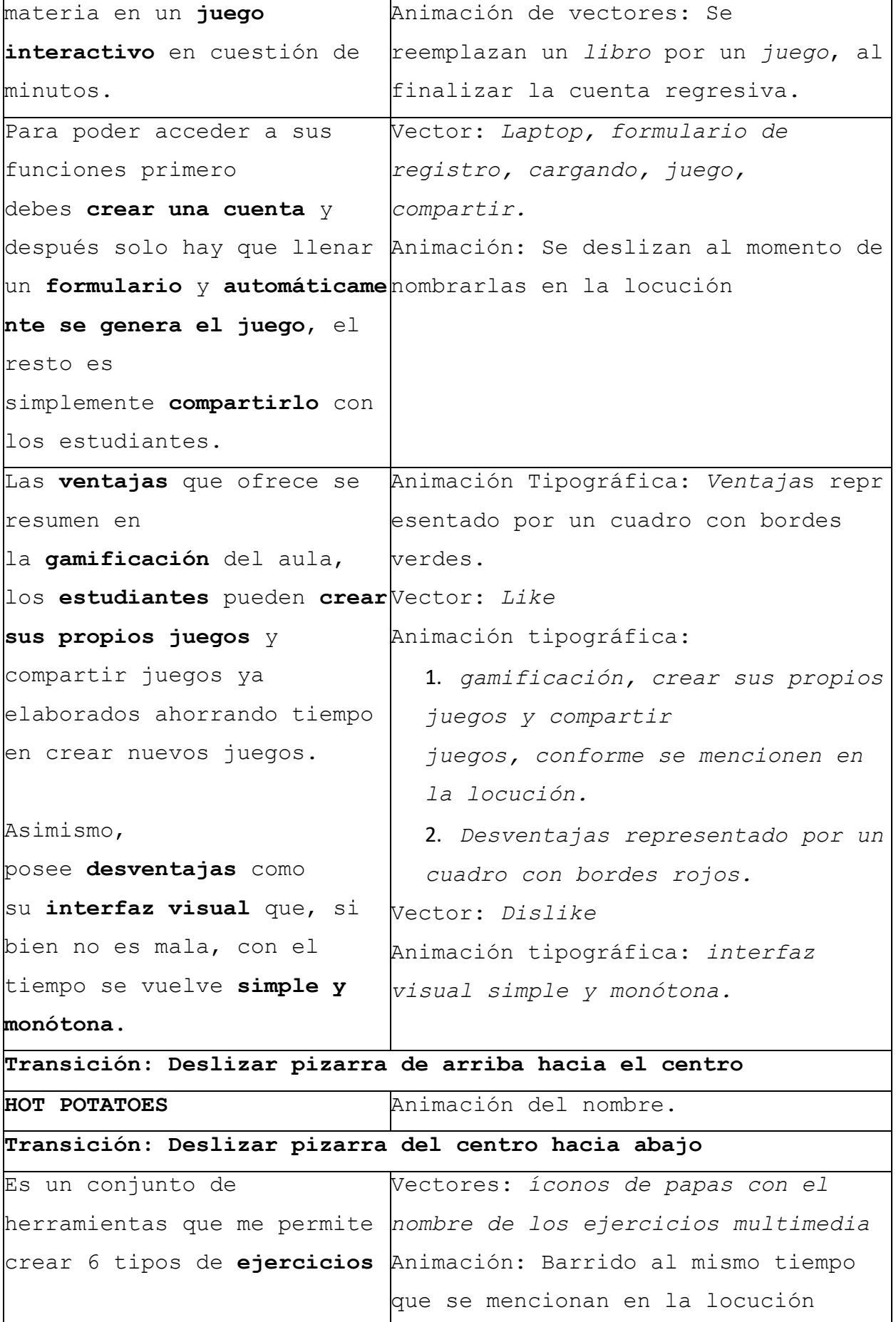

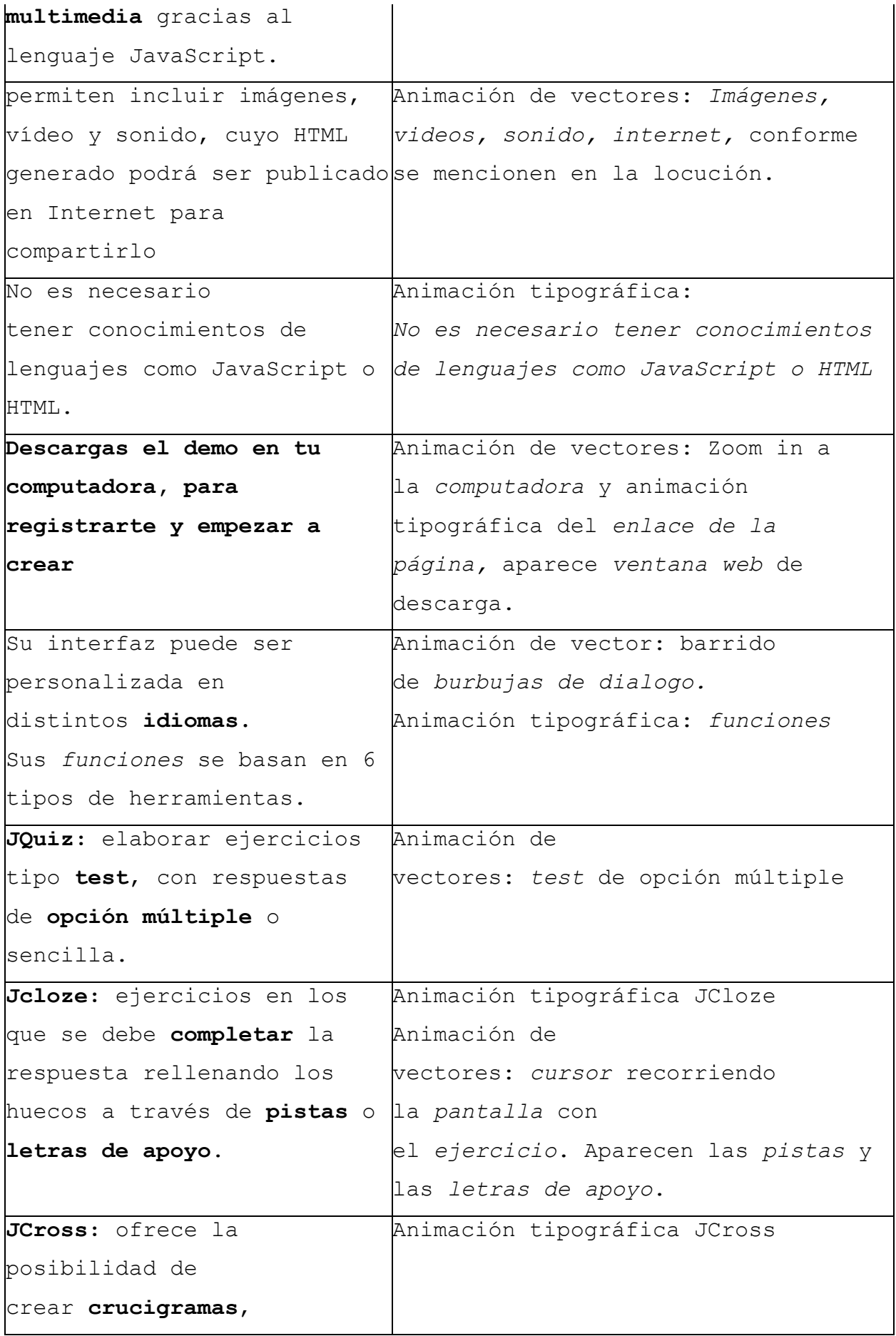

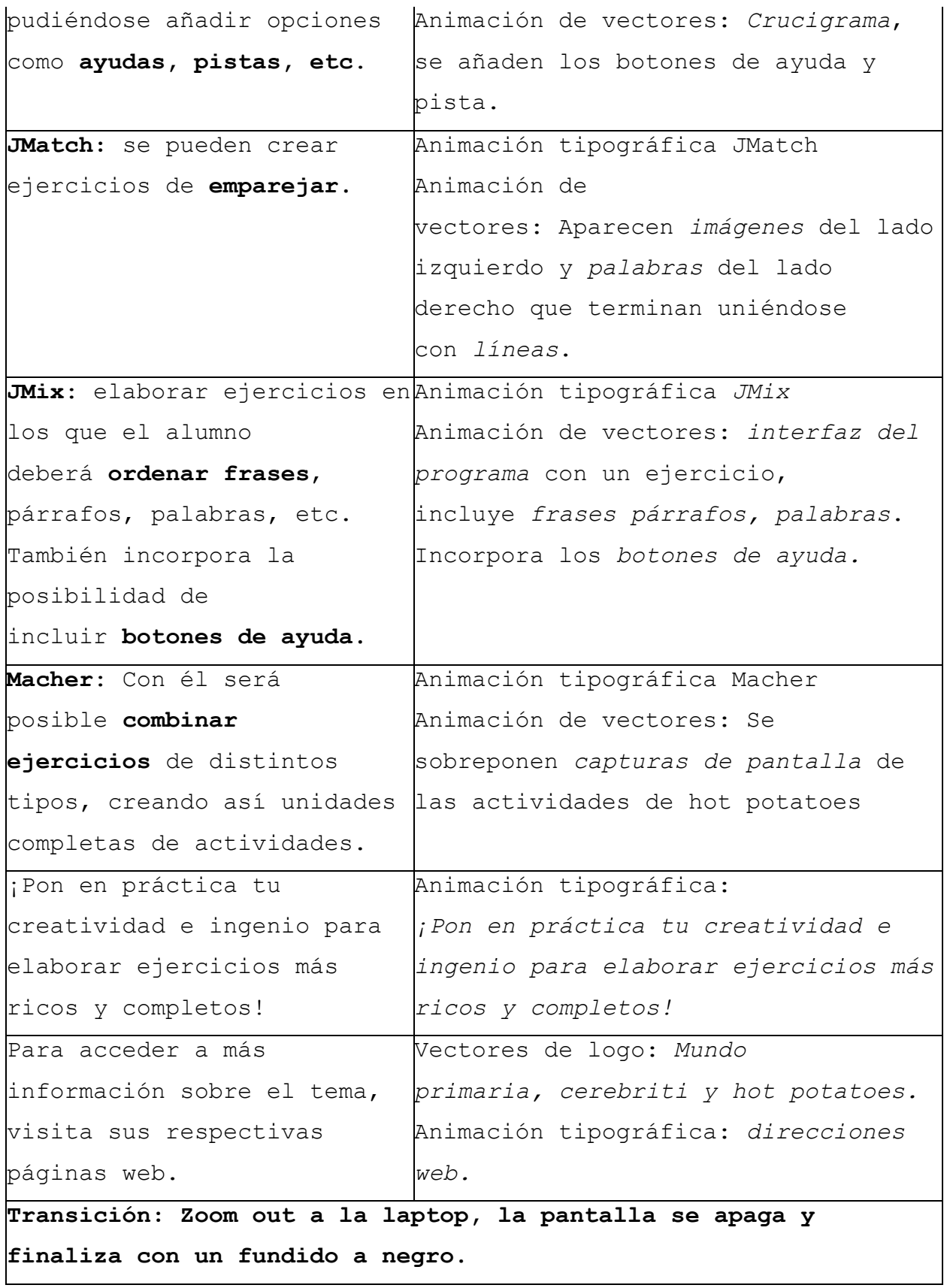